Документ подписан простой электронной подписью Информация о владельце: ФИО: Хоружий Людмила Ивановна Должность: Директор института экономики и управления АПК Дата подписания: 15.07.2023 21:44:06 Уникальный программный ключ: 1e90b132d9b04dce67585160b015dddf2cb1e6a9

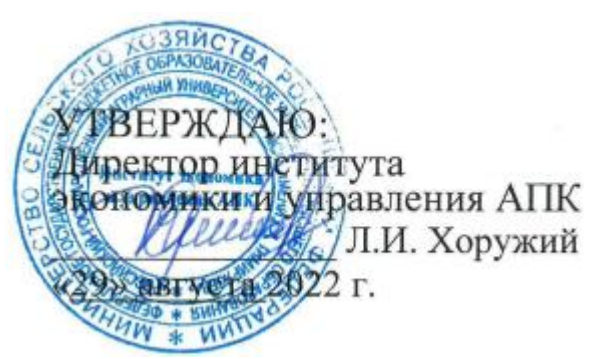

## **Лист актуализации рабочей программы дисциплины Б1.О.10 «Цифровые технологии в менеджменте»**

для подготовки бакалавров Направление: 38.03.02 «Менеджмент» Направленность: «Логистика», «Управление бизнесом» Форма обучения очная Год начала подготовки:2021

Курс 1, 2 Семестр 2, 3

В рабочую программу вносятся следующие изменения:

1) Программа актуализирована для направленности «Бизнес-логистика».

Программа актуализирована для 2022 г. начала подготовки.

Разработчики: Чернышева К.В, к.э.н., доцент, Афанасьева С.И., к.э.н., доцент, Карпузова Н.В., к.э.н., доцент.

«29» августа 2022г. Рабочая программа пересмотрена и одобрена на заседании кафедры прикладной информатики протокол № 1 от «29» августа 2022 г.

Заведующий кафедрой прикладной информатики Е.В. Худякова, , д.э.н., проф.

«29» августа 2022г.

Заведующий выпускающей кафедрой организации производства

Т.М. Ворожейкина, д.э.н., проф.

«29» августа 2022г.

Заведующий выпускающей кафедрой управления

В.М. Кошелев, д.э.н., проф.

«29» августа 2022г.

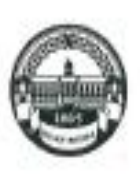

#### МИНИСТЕРСТВО СЕЛЬСКОГО ХОЗЯЙСТВА РОССИЙСКОЙ ФЕДЕРАЦИИ

ФЕДЕРАЛЬНОЕ ГОСУДАРСТВЕННОЕ БЮДЖЕТНОЕ ОБРАЗОВАТЕЛЬНОЕ УЧРЕЖДЕНИЕ. ВЫСШЕГО ОБРАЗОВАНИЯ «РОССИЙСКИЙ ГОСУДАРСТВЕННЫЙ АГРАРНЫЙ УНИВЕРСИТЕТ-МСХА имени К.А. ТИМИРЯЗЕВА» (ФГБОУ ВО РГАУ - МСХА имени К.А. Тимиризева)

> Институт экономики и управления АПК Кафедра прикладной информатики

УТВЕРЖДАЮ: Директор института экономики и управления АПК д.э.н., проф. Л.И. Хоружий Murray Chancel 2021 г.

#### РАБОЧАЯ ПРОГРАММА ДИСЦИПЛИНЫ

## Б1.О.10 ЦИФРОВЫЕ ТЕХНОЛОГИИ В МЕНЕДЖМЕНТЕ

для подготовки бакалавров-

#### **ФГОС ВО**

Направление: 38.03.02 «Менеджмент» Направленность: «Логистика», «Управление бизнесом»

Kypc 1.2 Семестр 2, 3

Форма обучения: очная Год начала подготовки: 2021

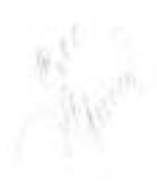

Москва, 2021

Разработчики: Чернышева К.В., к.э.н., доцент; Афанасьева С.И., к.э.н.; Карпузова Н.В., к.э.н., доцент

> $\alpha$  26<sub>0</sub> августа 2021 г.

Рецензент: Ивашова О.Н., к.с.х.н., старший преподаватель кафедры информационных технологий в АПК *Швал*  $(1, 26)$ ануста 2021 г.

Программа составлена в соответствии с требованиями ФГОС ВО по направлению подготовки 38.03.02 «Менеджмент», профессиональных стандартов и учебного плана 2021 г. начала подготовки.

Программа обсуждена на заседании кафедры прикладной информатики протокол № 1 от «26» августа 2021 г.

Зав. кафедрой Худякова Е.В., д.э.н., проф.

« 26 августа 2021 г.

Согласовано: Председатель учебно-методической комиссии института экономики и управления АПК Корольков А.Ф., к.э.н., доцент

Заведующий выпускающей кафедры организации производства

Ворожейкина Т.М., д.э.н., профессор

 $(26)$ 2021 г. ангуста

2021 г.

u lia

Заведующий выпускающей кафедры управления

Кошелев В.М., д.э.н., профессор

августа 2021 г. ar 26.

Заведующий отделом комплектования ЦНБ

Equando S.G.

## **СОДЕРЖАНИЕ**

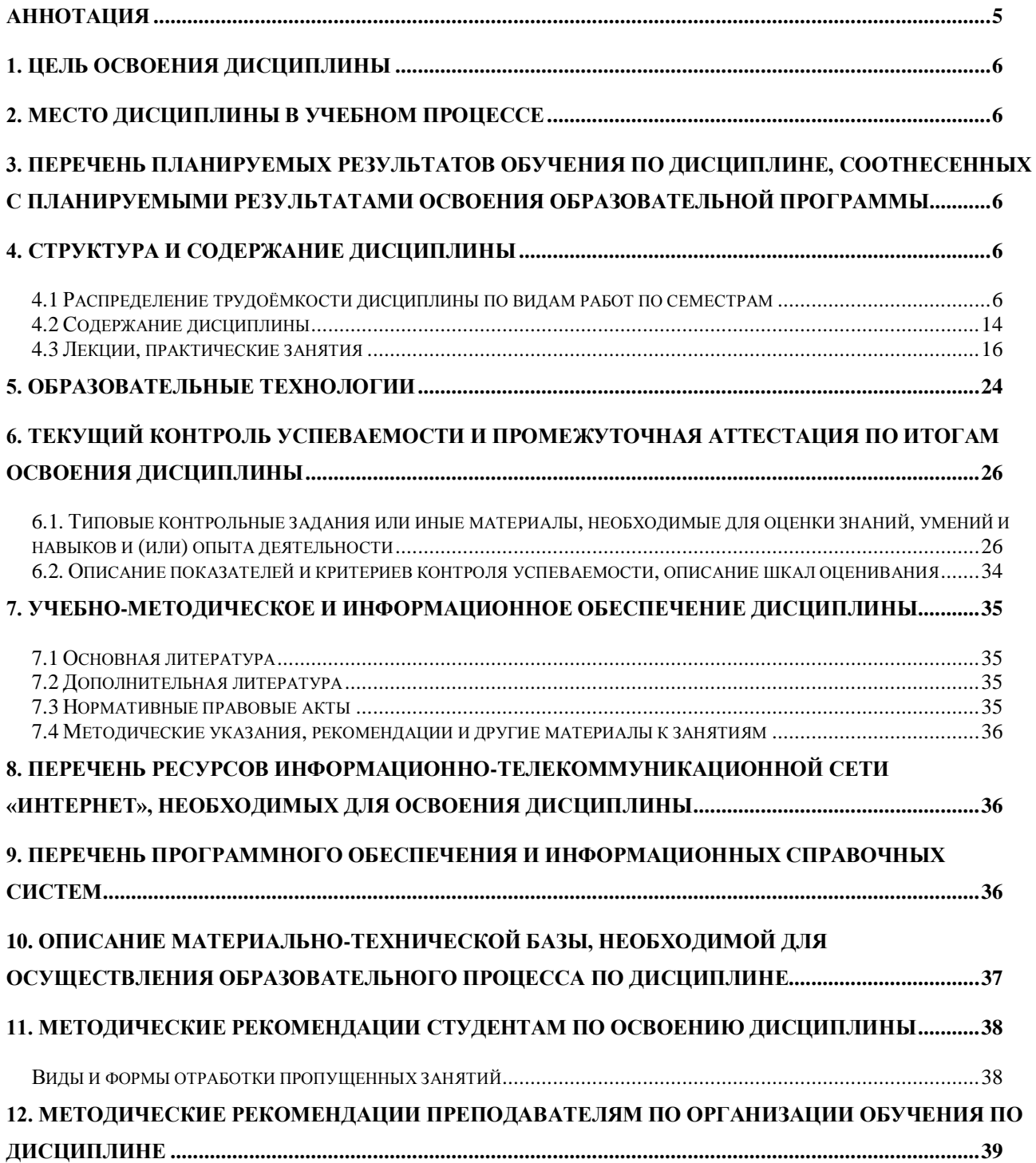

#### **Аннотация**

## <span id="page-4-0"></span>**рабочей программ учебной дисциплины Б1.О.10 «Цифровые технологии в менеджменте» для подготовки бакалавров по направлению 38.03.02 «Менеджмент», направленностей «Логистика», «Управление бизнесом»**

Целью дисциплины «Цифровые технологии в менеджменте» является освоение студентами теоретических и практических знаний и приобретение умений и навыков использования современных информационных технологий, информационно-аналитических систем для решения стандартных задач профессиональной деятельности.

Место дисциплины в учебном плане. Дисциплина относится к дисциплинам обязательной части, цикл Б1.О.10. Учебным планом предусмотрено изучение данной дисциплины во втором и третьем семестрах.

Требования к результатам освоения дисциплины: в результате освоения дисциплины формируются следующие компетенции: УК-1.1; УК-1.2; УК-1.3; ОПК-2.1; ОПК-2.2; ОПК-2.3; ОПК-5.1; ОПК-5.2; ОПК-5.3; ОПК-6.1; ОПК-6.2; ОПК-6.3.

Краткое содержание дисциплины: Цель, задачи и содержание курса. Связь курса с другими учебными дисциплинами. Цифровая экономика. Цифровое сельское хозяйство. Общество знаний. Информация, данные, знания. Классификация и структура экономической информации. Информационные процессы. Информационные технологии: понятие, структура, этапы, классификация. Технологии преобразования данных: ETL, OLTP, OLAP, KDD, Data Mining, «облачные» технологии. Big Data. Машинное обучение. Искусственный интеллект. Интернет – технологии в менеджменте. Информационно-аналитические системы. Экспертные системы. Базы, хранилища данных, базы знаний. Обработчики и визуализаторы Data Mining (кластеризация данных, деревья решений, прогнозирование, факторный анализ, метод главных компонент и др.). Настройка и эксплуатация аналитических платформ Deductor Studio Academic, Loginom Academic при выполнении аналитических работ предметной области.

Общая трудоѐмкость дисциплины составляет 10 зачетных единиц (360 часов).

Промежуточный контроль осуществляется в форме зачета и экзамена.

### **1. Цель освоения дисциплины**

<span id="page-5-1"></span><span id="page-5-0"></span>Целью дисциплины «Цифровые технологии в менеджменте» является освоение студентами теоретических и практических знаний и приобретение умений и навыков использования современных информационных технологий, информационно-аналитических систем для решения стандартных задач профессиональной деятельности.

### **2. Место дисциплины в учебном процессе**

Дисциплина «Цифровые технологии в менеджменте» включена в обязательный перечень дисциплин учебного плана базовой части.

Дисциплина «Цифровые технологии в менеджменте» реализуется в соответствии с требованиями ФГОС ВО, профессиональных стандартов 40.049 «Менеджер по логистике на транспорте» (от 08.09.2014 N 616н), 07.007 «Специалист по процессному управлению» (от 17.04.2018 г. N 248н), ОПОП ВО и Учебного плана по направлению 38.03.02 «Менеджмент» направленностей «Логистика» и «Управление бизнесом».

Предшествующим курсами, на которых непосредственно базируется дисциплина «Цифровые технологии в менеджменте», являются «Информатика», «Экономическая теория».

Дисциплина «Цифровые технологии в менеджменте» является основополагающей для изучения следующих дисциплин: «Статистика», «Математические методы и моделирование социально-экономических процессов», «Стратегический менеджмент», а также для написания выпускной квалификационной работы.

Особенностью дисциплины является персональное обучение в специализированной аудитории под руководством преподавателя с использованием электронных образовательных технологий и индивидуальным подходом к каждому студенту.

Рабочая программа дисциплины «Цифровые технологии в менеджменте» для инвалидов и лиц с ограниченными возможностями здоровья разрабатывается индивидуально с учетом особенностей психофизического развития, индивидуальных возможностей и состояния здоровья таких обучающихся.

### <span id="page-5-2"></span>**3. Перечень планируемых результатов обучения по дисциплине, соотнесенных с планируемыми результатами освоения образовательной**

#### **программы**

<span id="page-5-3"></span>Изучение данной учебной дисциплины направлено на формирование у обучающихся компетенций, представленных в таблице 1.

#### **4. Структура и содержание дисциплины**

## **4.1 Распределение трудоѐмкости дисциплины по видам работ по семестрам**

<span id="page-5-4"></span>Общая трудоѐмкость дисциплины составляет 10 зачетных единиц (360 часов), их распределение по видам работ представлено в таблице 2.

# Таблица 1

# Требования к результатам освоения учебной дисциплины

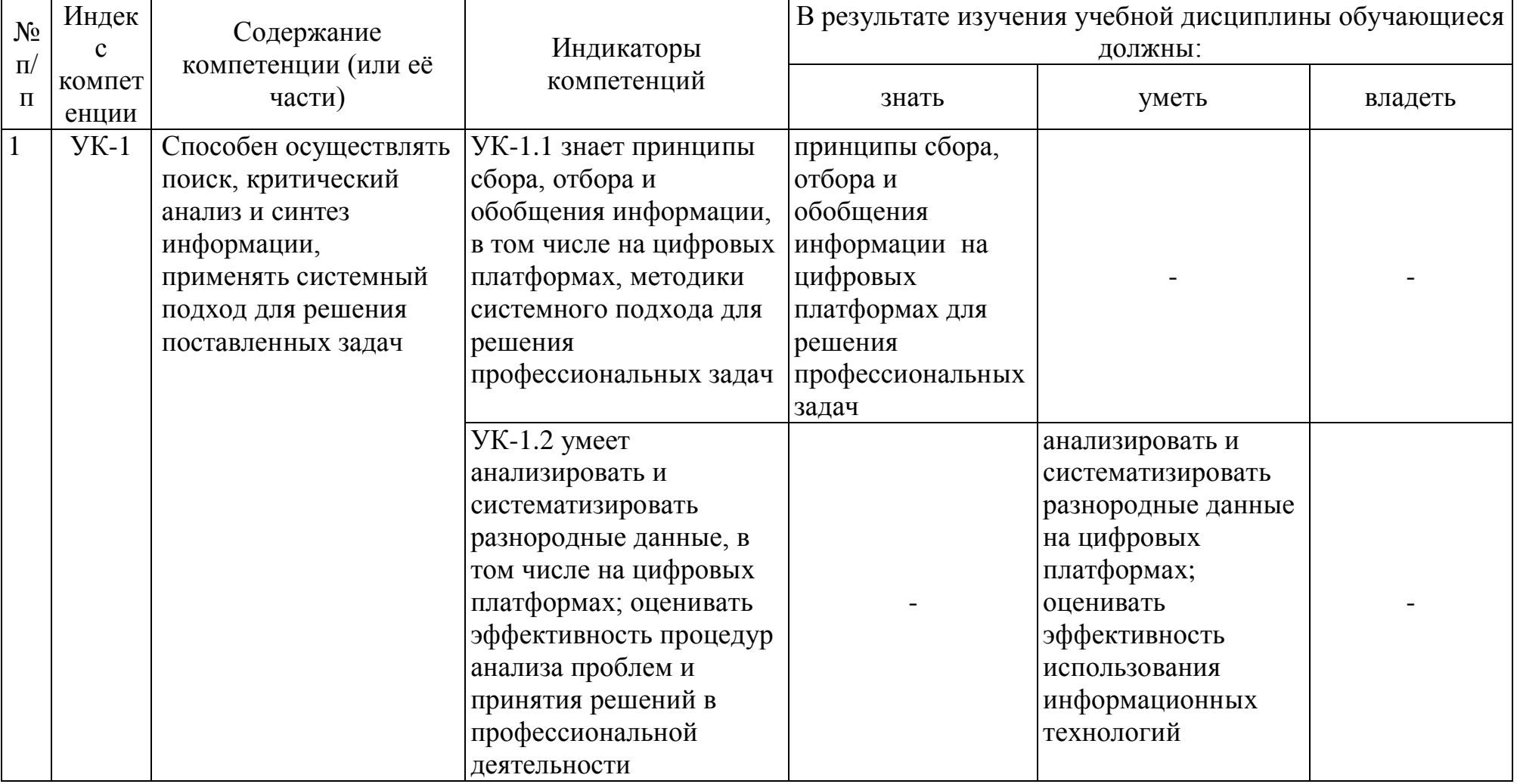

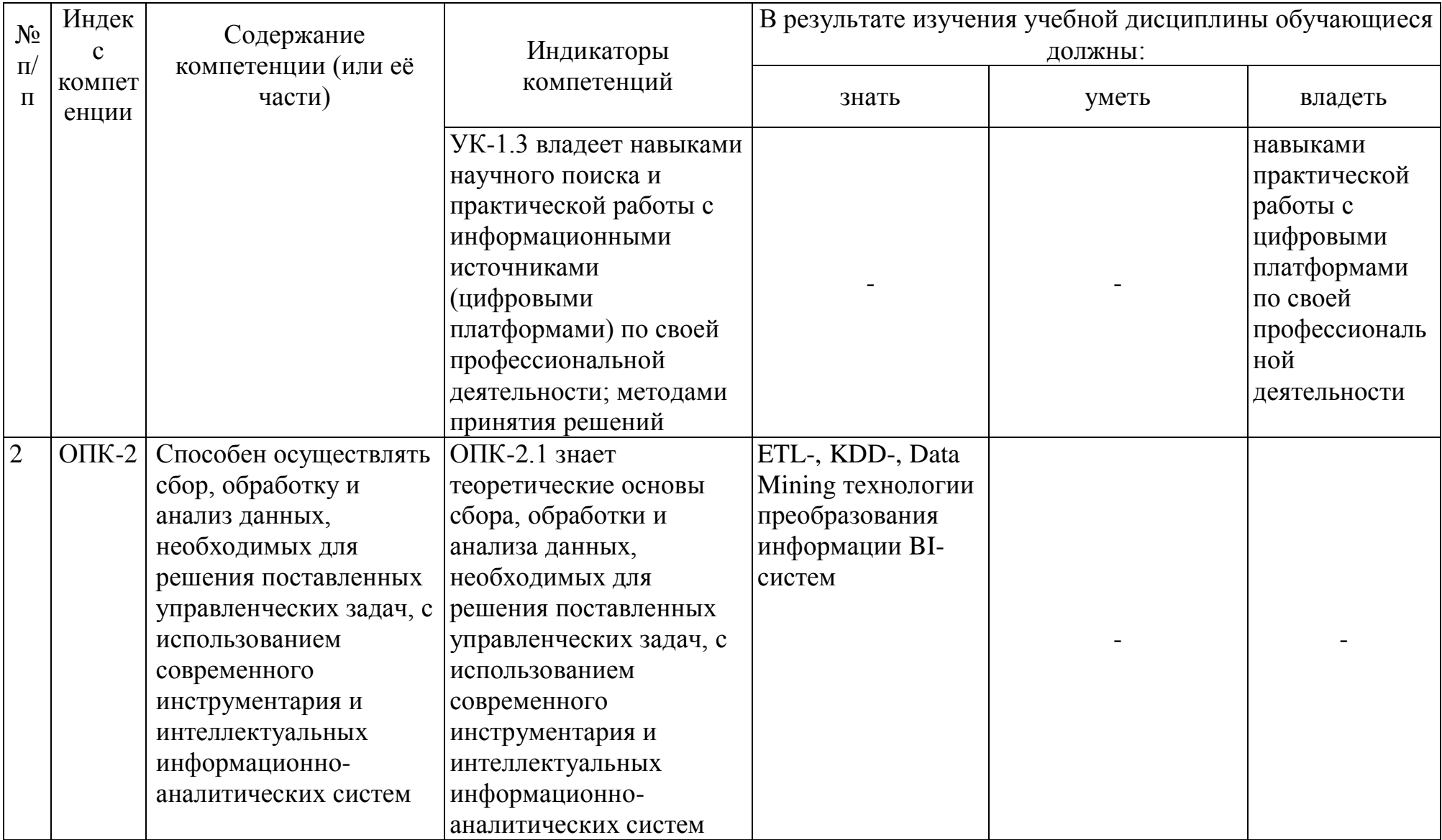

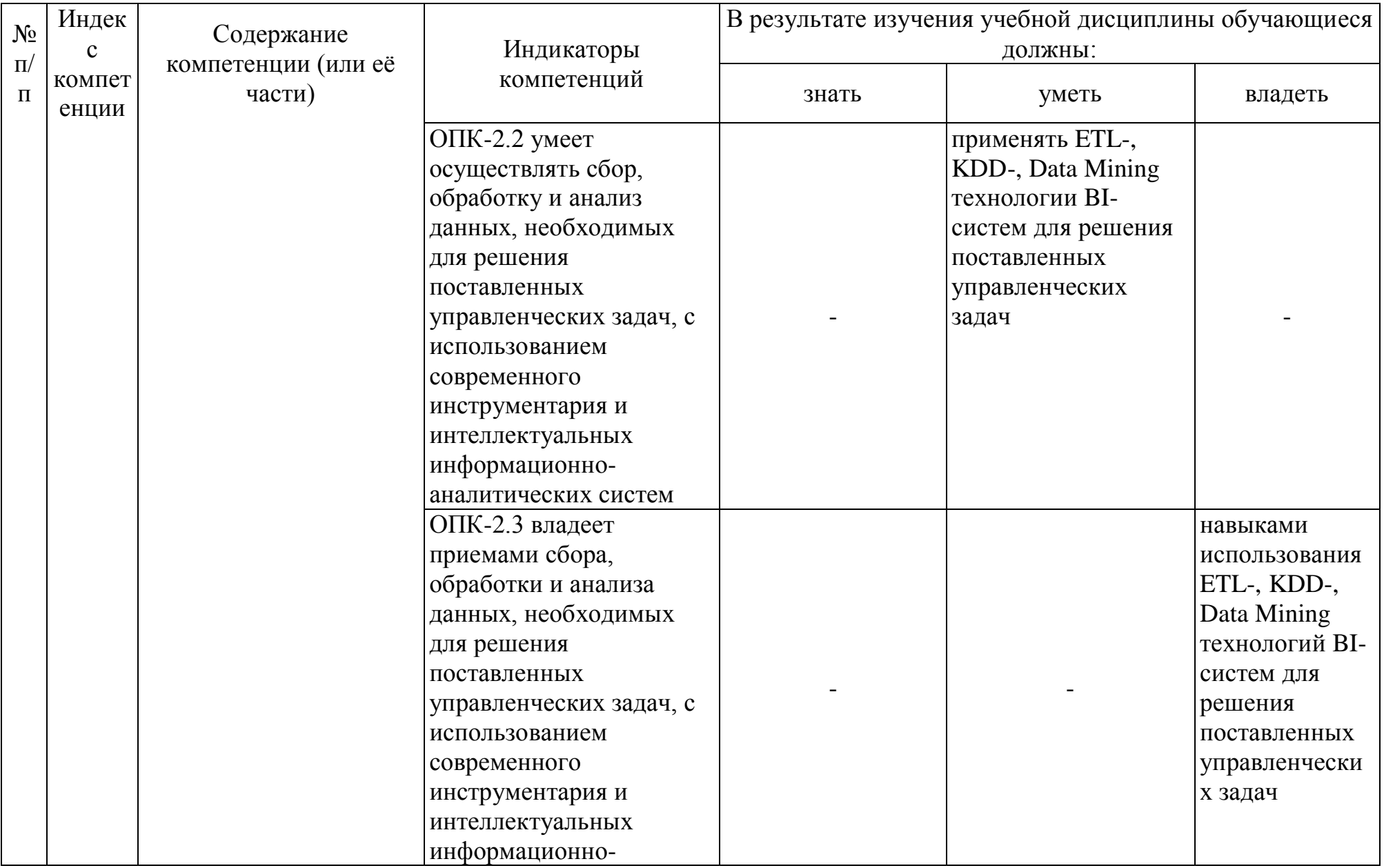

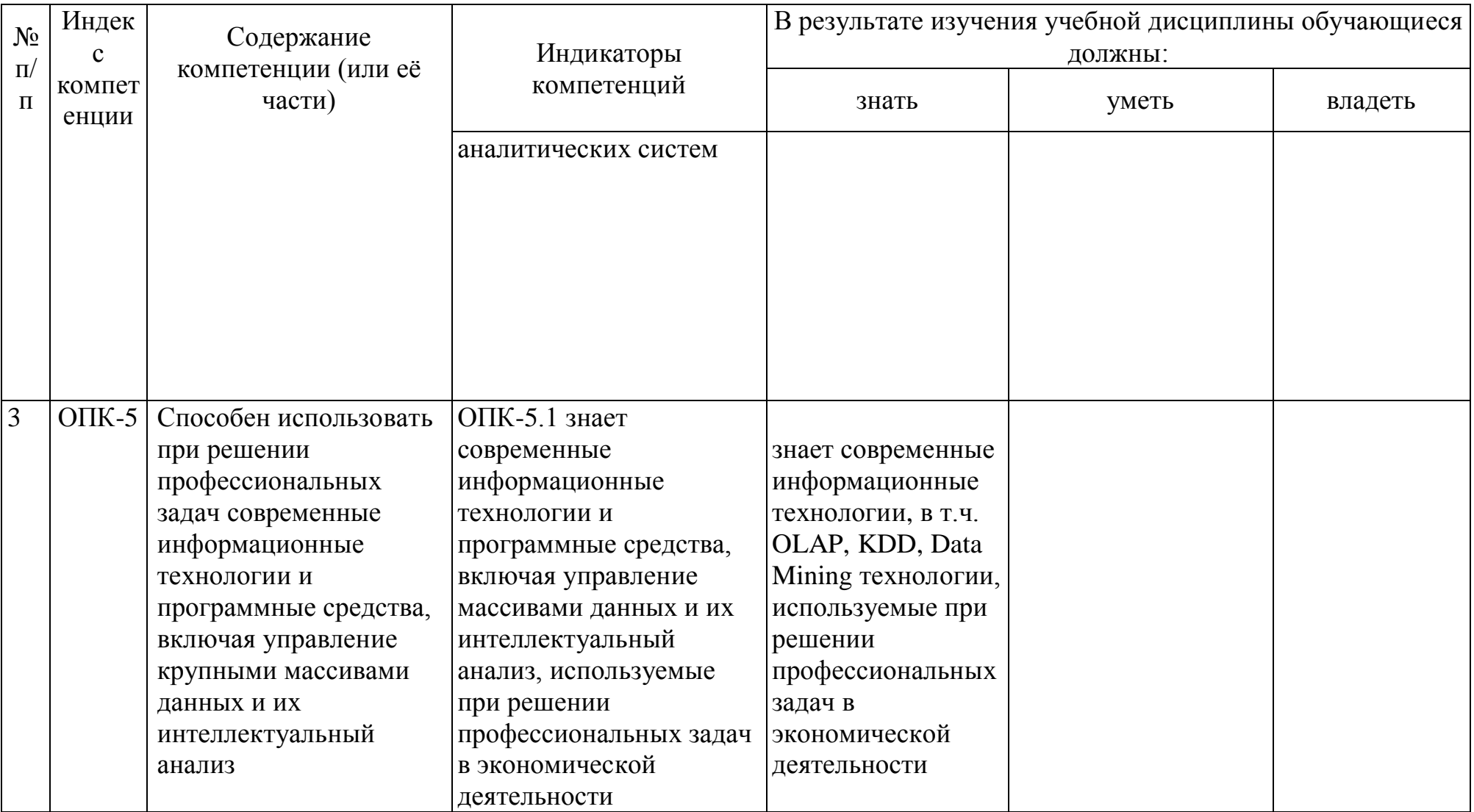

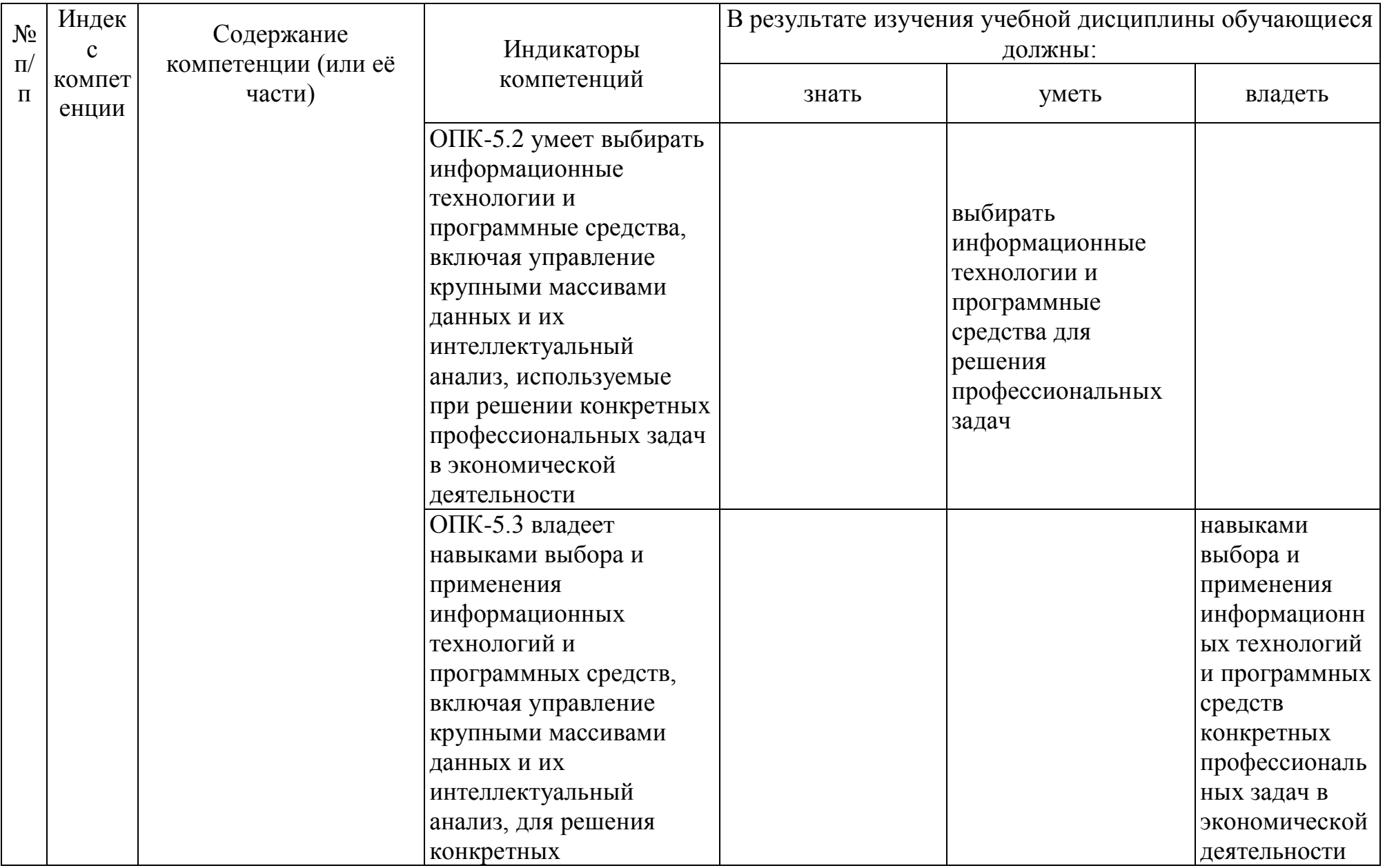

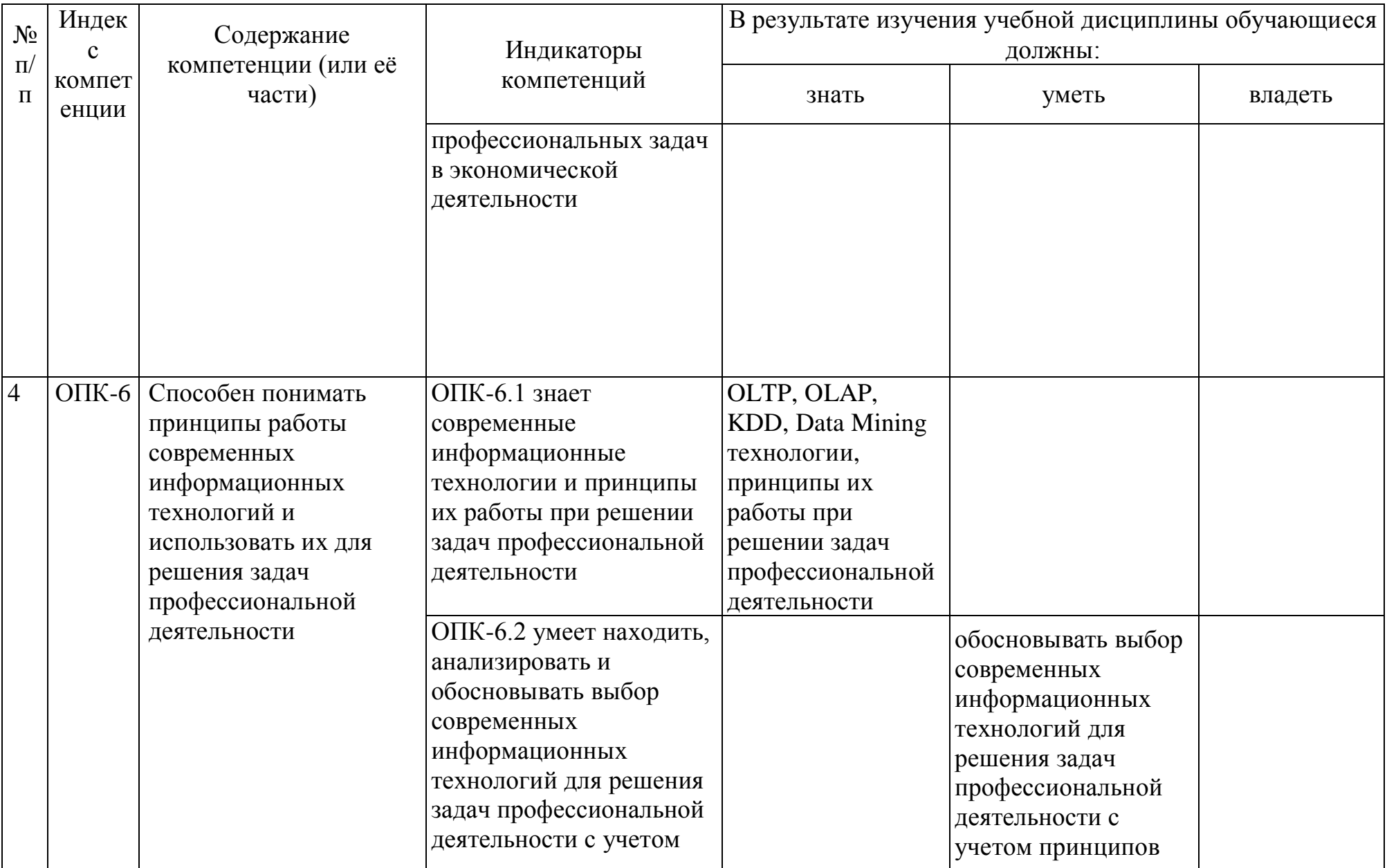

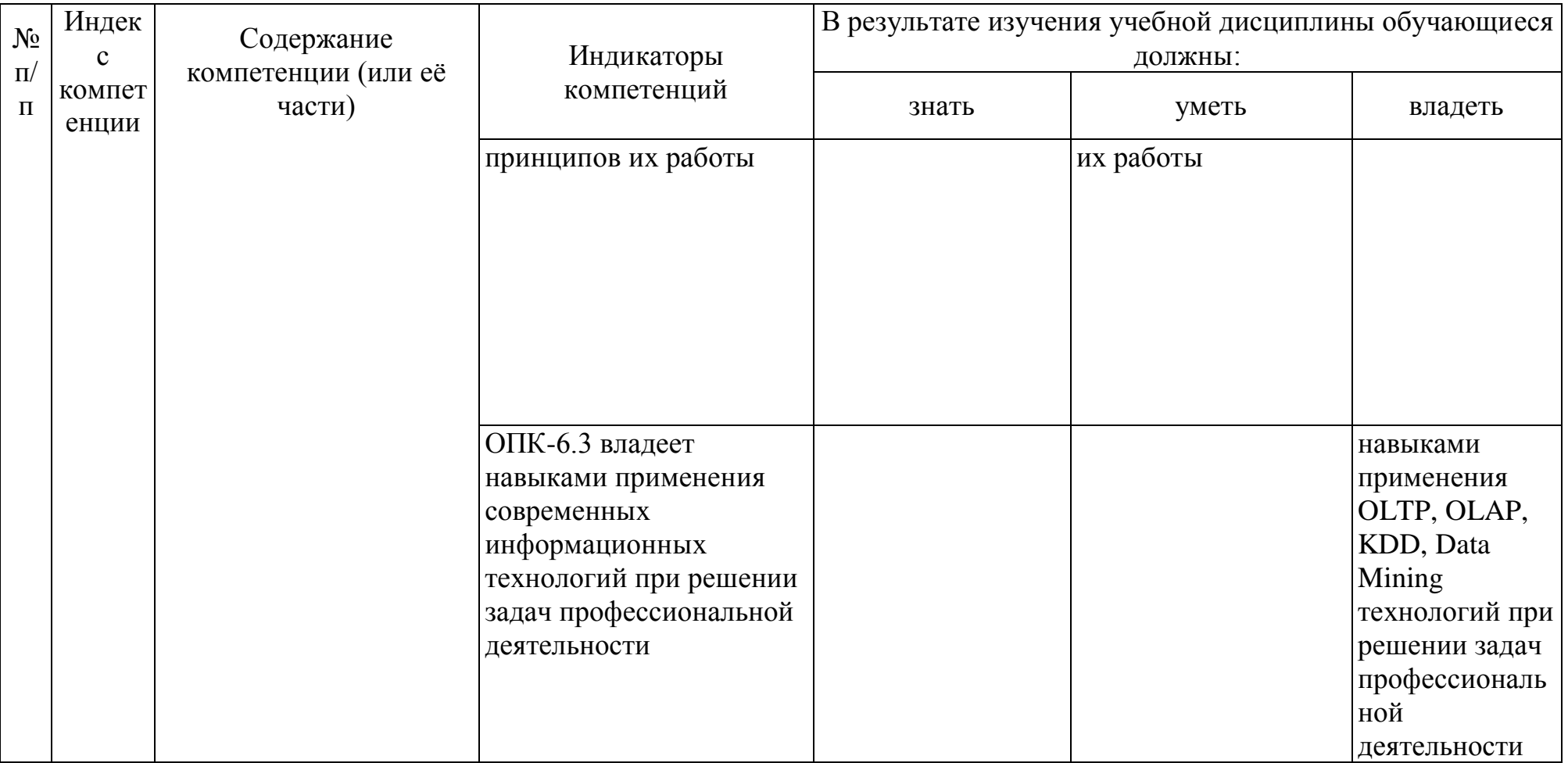

Таблица 2

# **Распределение трудоѐмкости дисциплины по видам работ по семестрам**

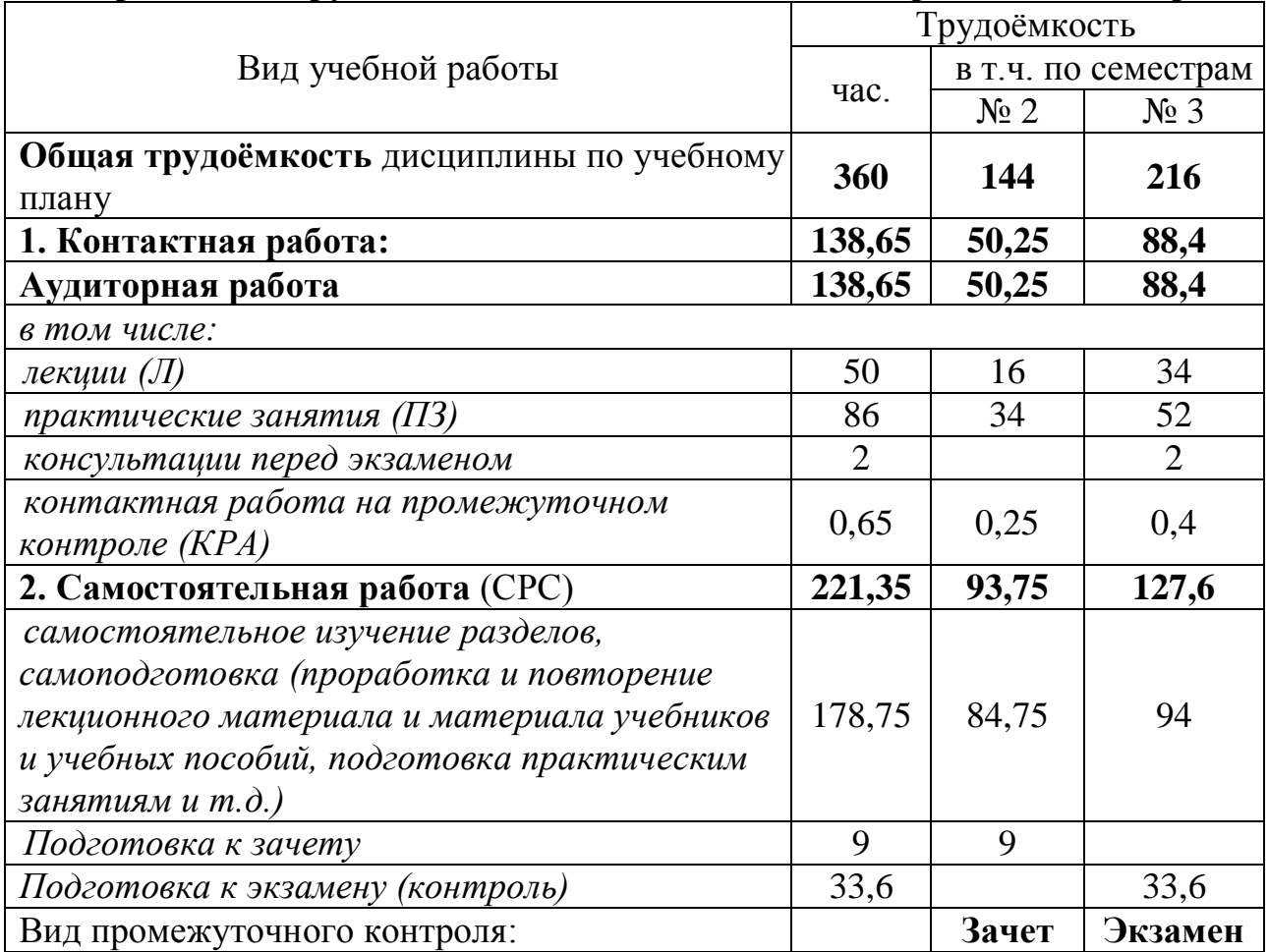

# **4.2 Содержание дисциплины**

Таблица 3

# **Тематический план учебной дисциплины**

<span id="page-13-0"></span>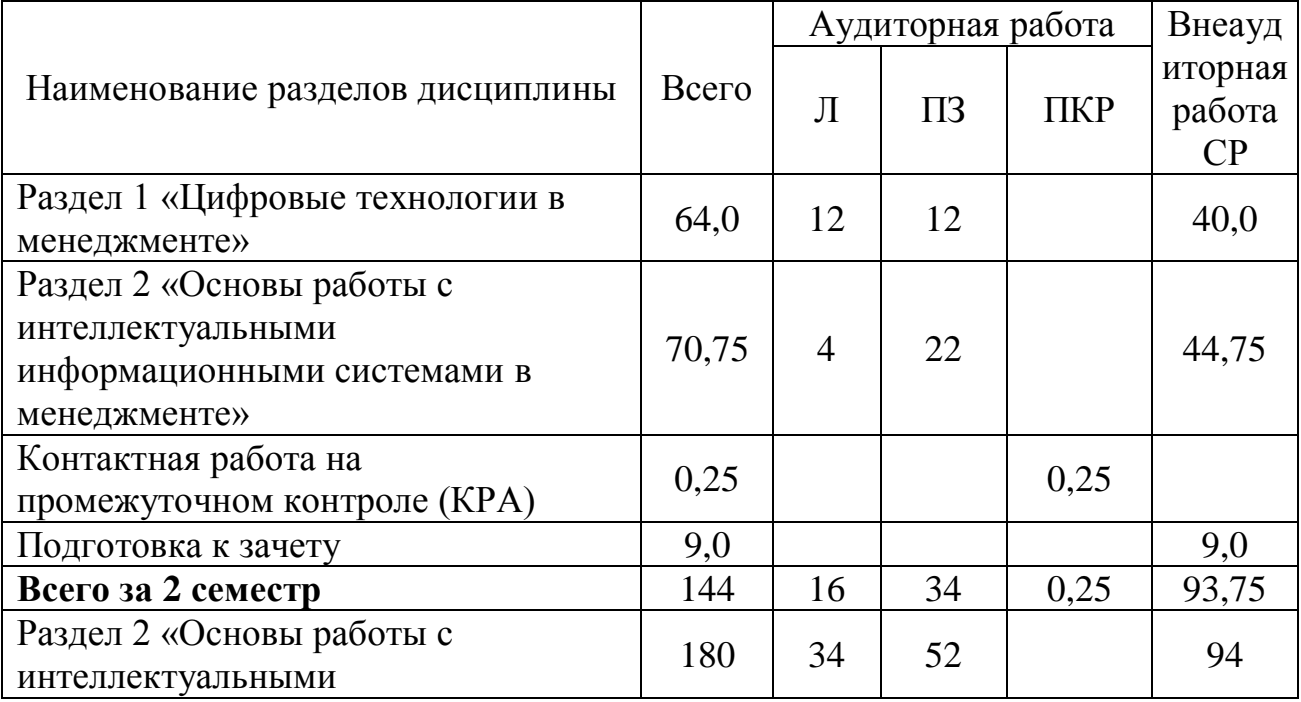

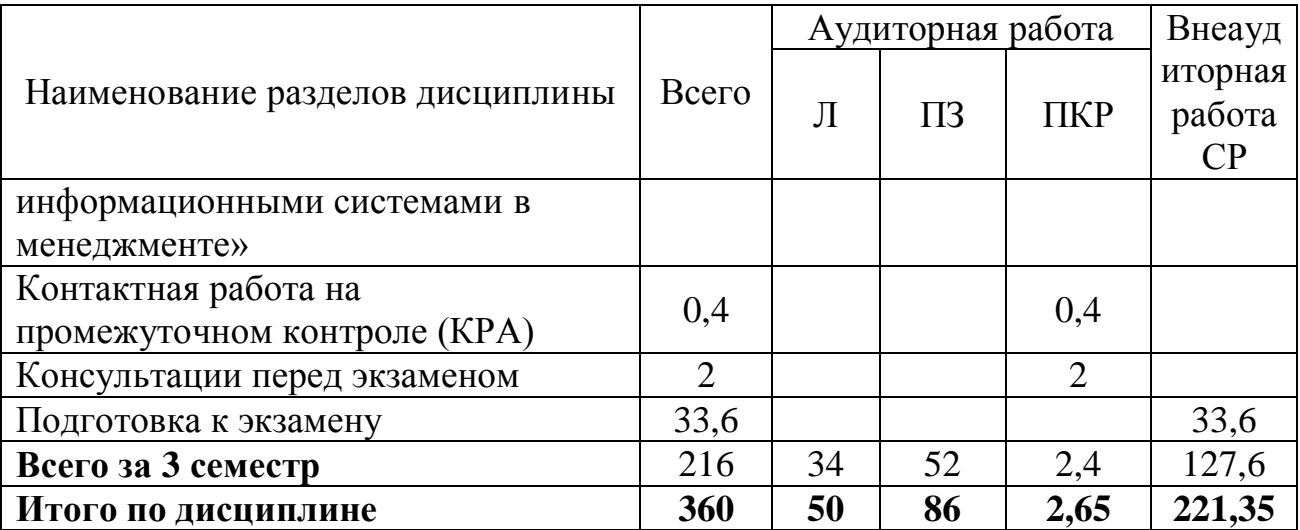

#### **Раздел 1. «Цифровые технологии в менеджменте»**

#### **Тема 1. «Экономическая информация»**

Цель, задачи и содержание курса. Связь курса с другими учебными дисциплинами. Роль и значение курса в профессиональной подготовке бакалавра.

Цифровая экономика. Цифровое сельское хозяйство. Общество знаний.

Информация, данные, знания. Классификация и структура экономической информации.

#### **Тема 2. «Информационные технологии и системы в менеджменте»**

Понятие, структура, этапы и классификация информационных технологий. Информационные процессы: понятие, виды, динамика.

Технологии преобразования данных: ETL, ELT, OLTP, OLAP, KDD, Data Mining, «облачные» технологии. Big Data.

Интернет–технологии в менеджменте. Интернет вещей, информационнокоммуникационные технологии в сельском хозяйстве.

Правовое регулирование отрасли ИТ - технологий.

Информационная система: понятие, классификация. Интеллектуальные информационные системы. BI- системы. Системы поддержки принятия решений. Экспертные системы.

Критерии выбора информационных систем и технологий.

Эффективность внедрения ИС: понятие, виды, показатели.

## **Раздел 2. «Основы работы с работы с интеллектуальными информационными системами в менеджменте» Тема 3 «Экспертные системы»**

Экспертные системы: понятие, история развития, архитектура, классификация. Базы, хранилища данных, базы знаний. Классифицирующие, трансформирующие, доопределяющие, многоагентные экспертные системы. Модели представления знаний в экспертных системах.

Маркетинговые экспертные системы: виды, функции, характеристики, особенности применения

## Тема 4. «Основы работы с ВІ- системами»

<span id="page-15-0"></span>Academic: характеристика. **Deductor** Studio фирма-разработчик. Обработчики архитектура, методы. визуализаторы Data Mining  $\mathbf{M}$ (кластеризация данных, деревья решений, прогнозирование, факторный анализ, метод главных компонент и др.) Эксплуатация Deductor Studio Academic при выполнении аналитических работ предметной области. Проектирование хранилищ данных.

Loginom Academic: характеристика, фирма-разработчик, архитектура, методы.Обработчики и визуализаторы Data Mining (кластеризация данных, линейная регрессия, логистическая регрессия, ассоциативные правила и др.) Эксплуатация Loginom Academic при выполнении аналитических работ предметной области.

Обмен данными между автоматизированными информационными системами.

#### 4.3 Лекции, практические занятия

Таблица 4

#### Содержание лекций, практических занятий и контрольные мероприятия

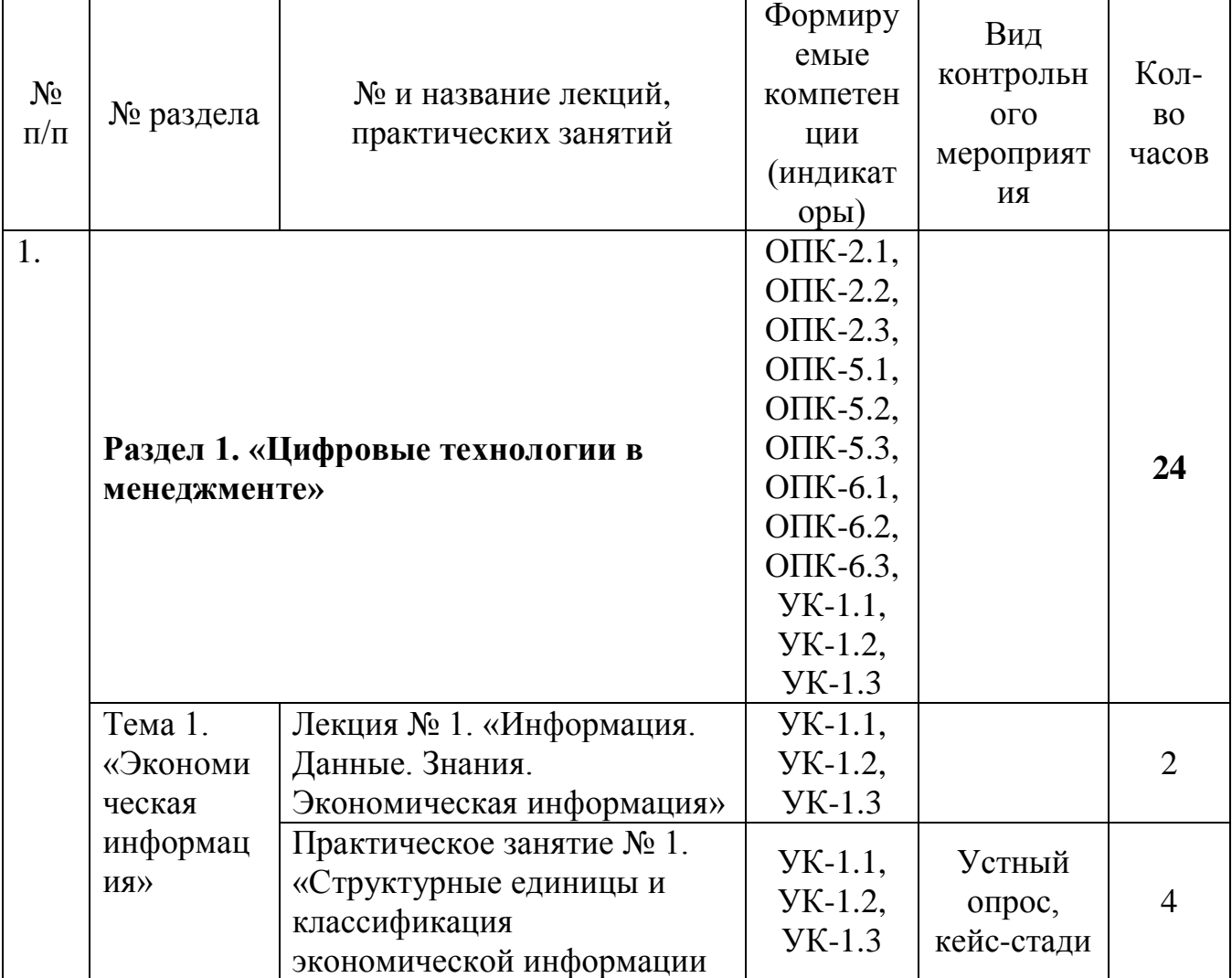

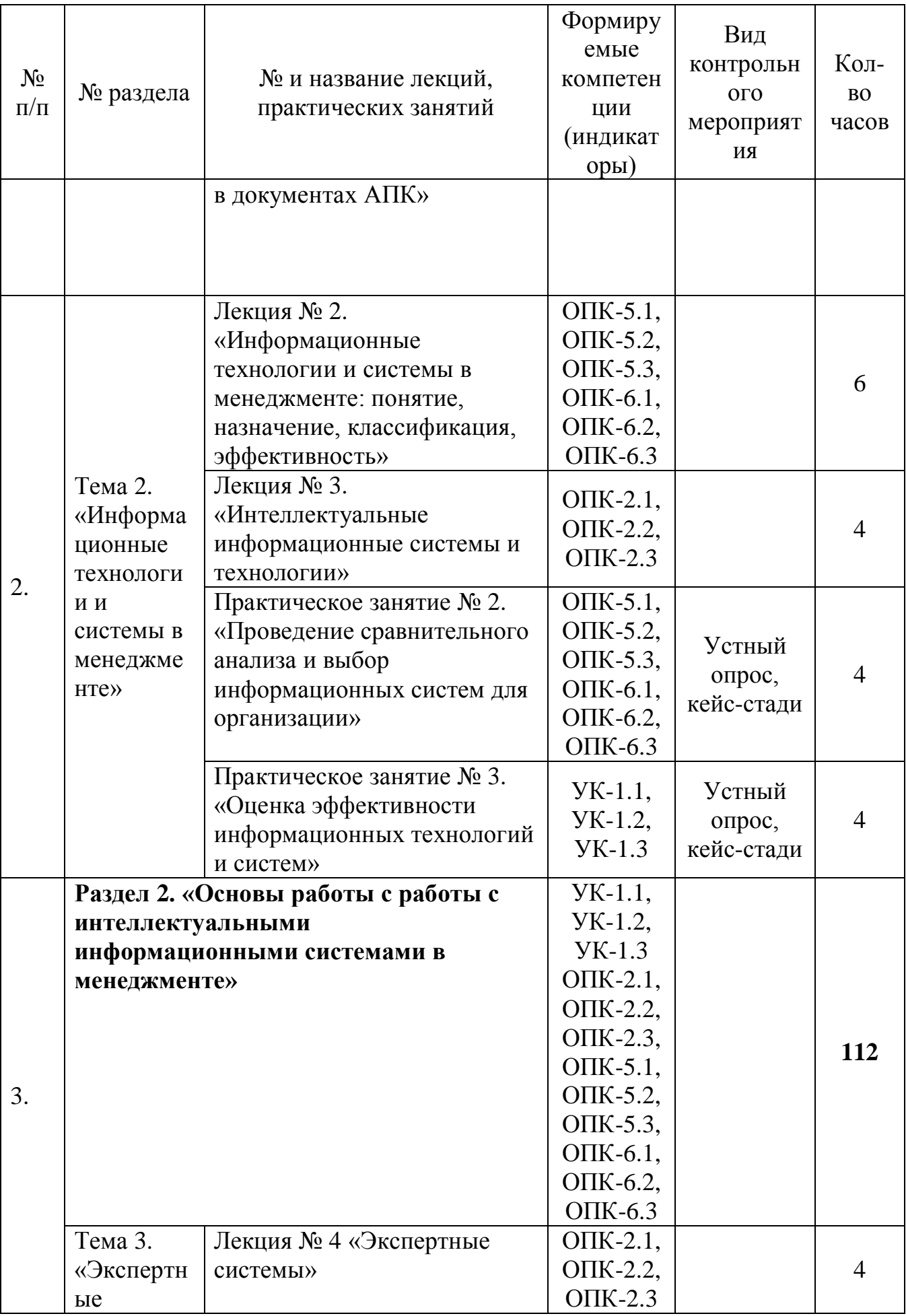

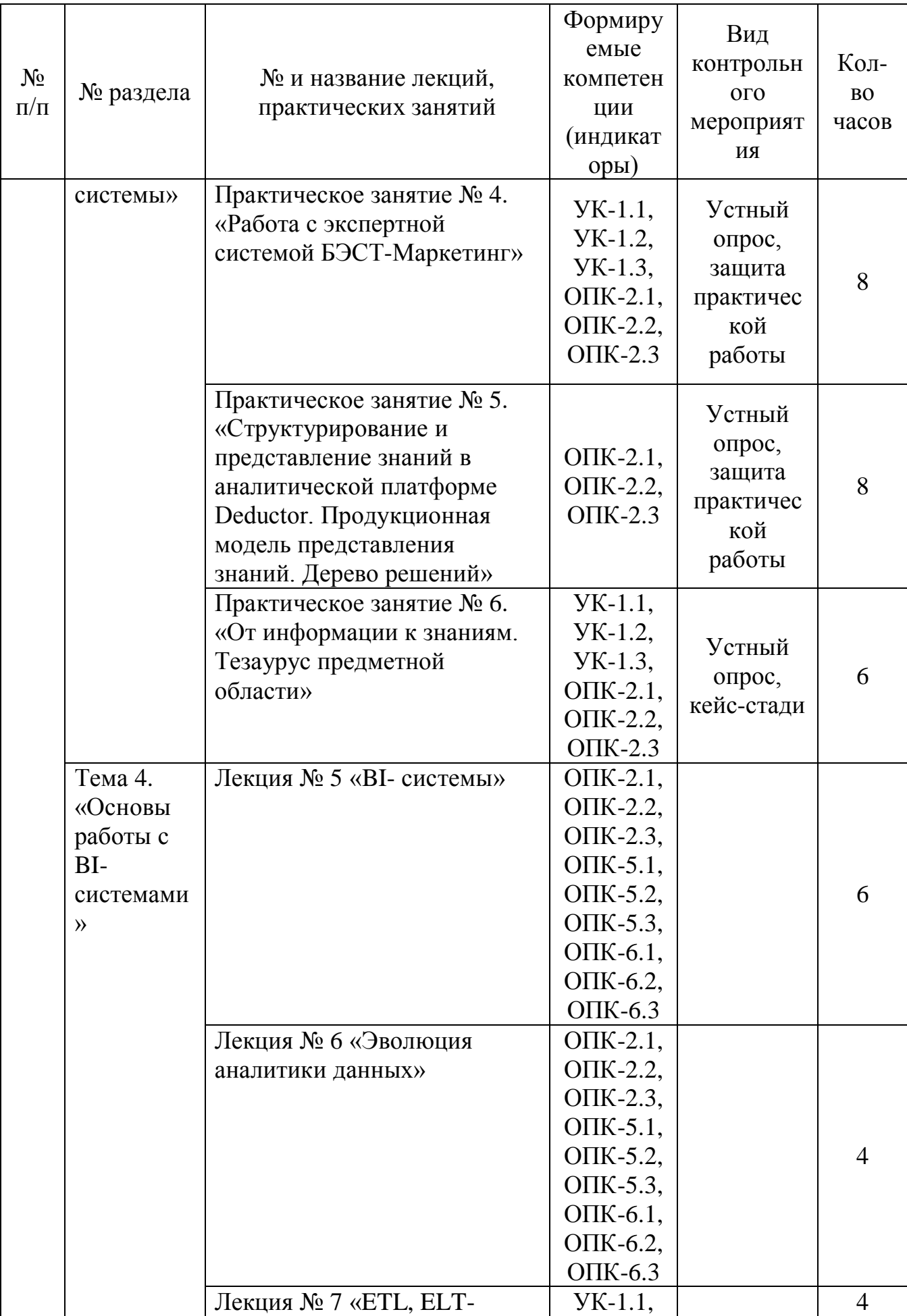

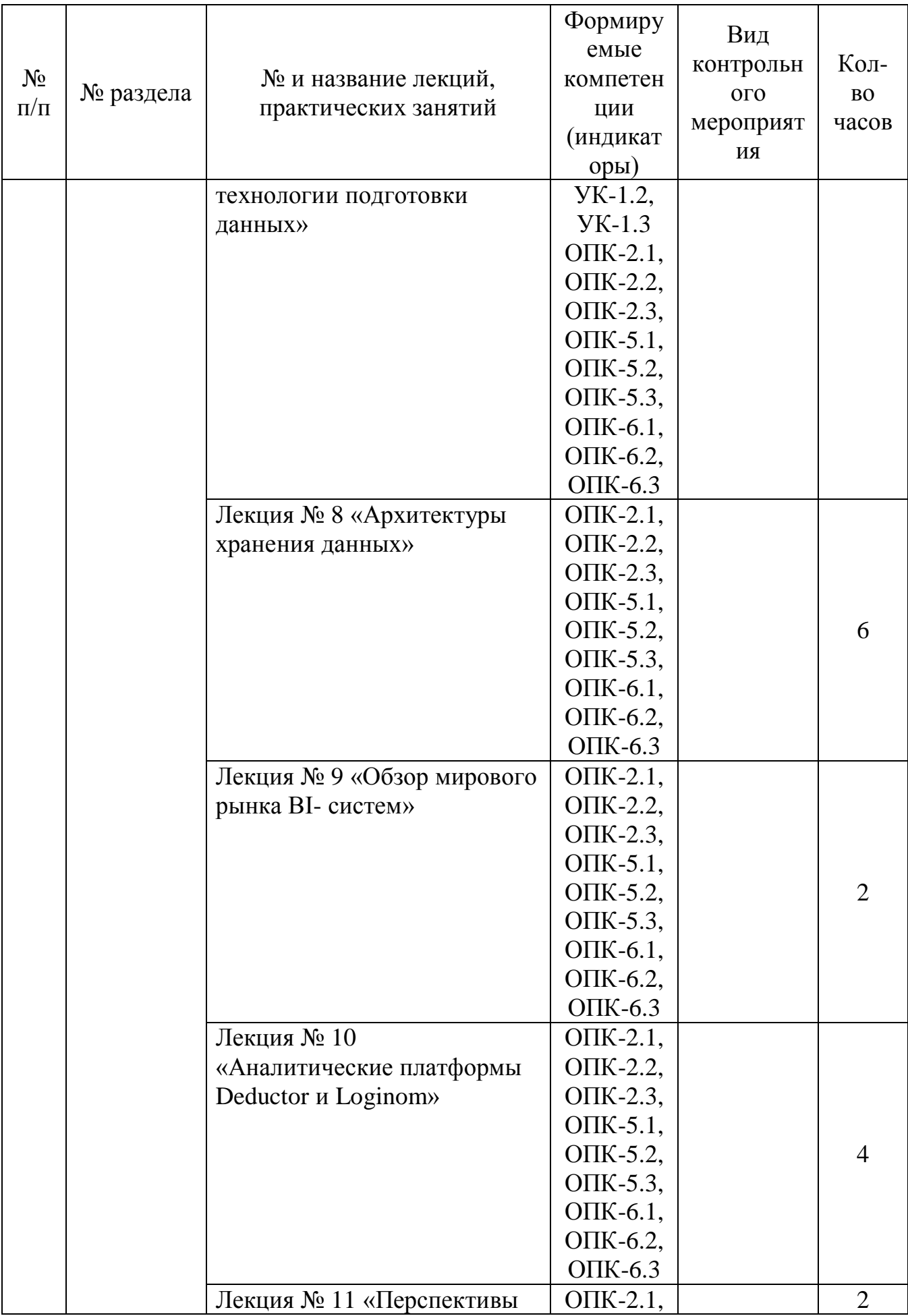

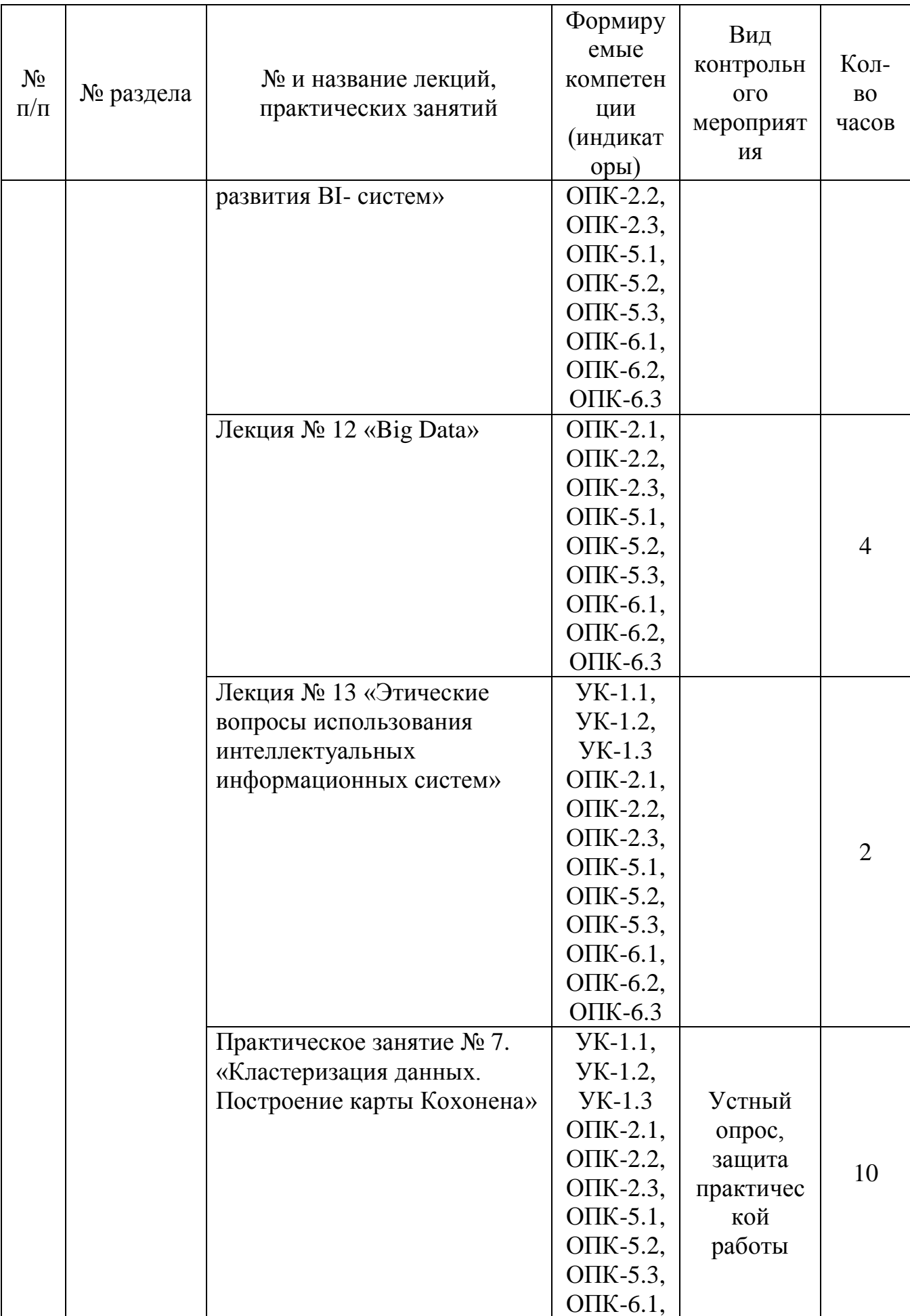

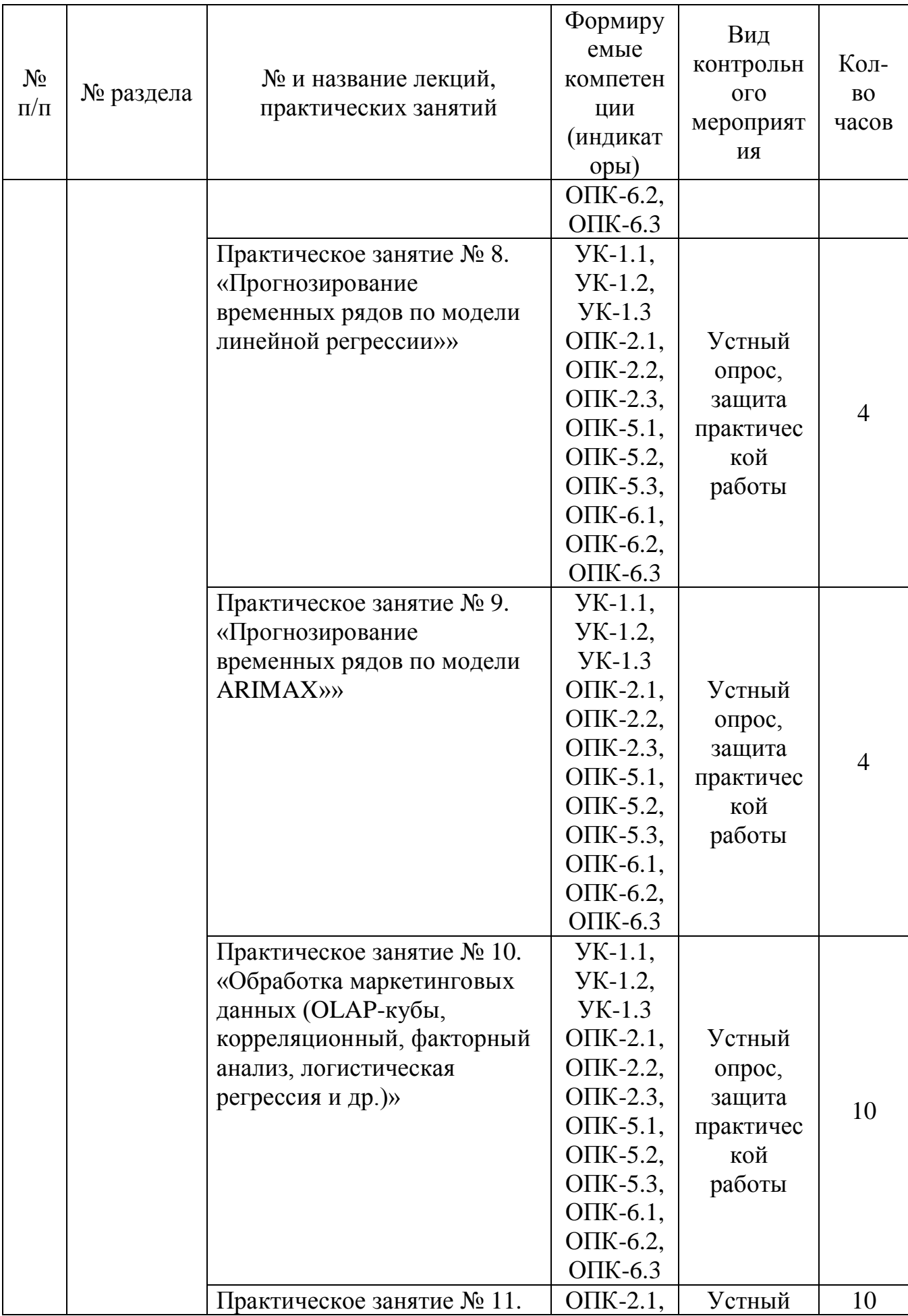

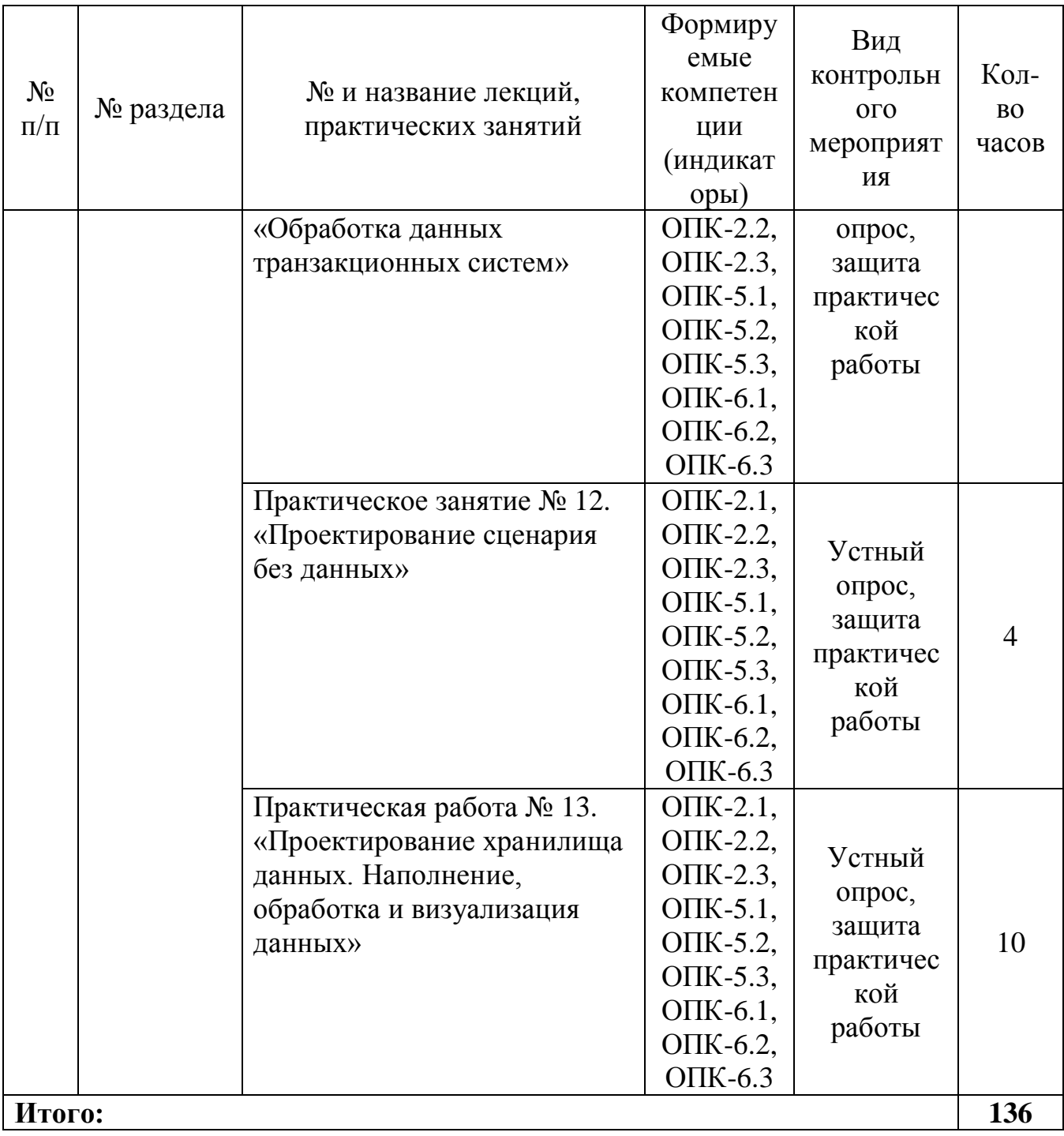

Таблица 5

**Перечень вопросов для самостоятельного изучения дисциплины**

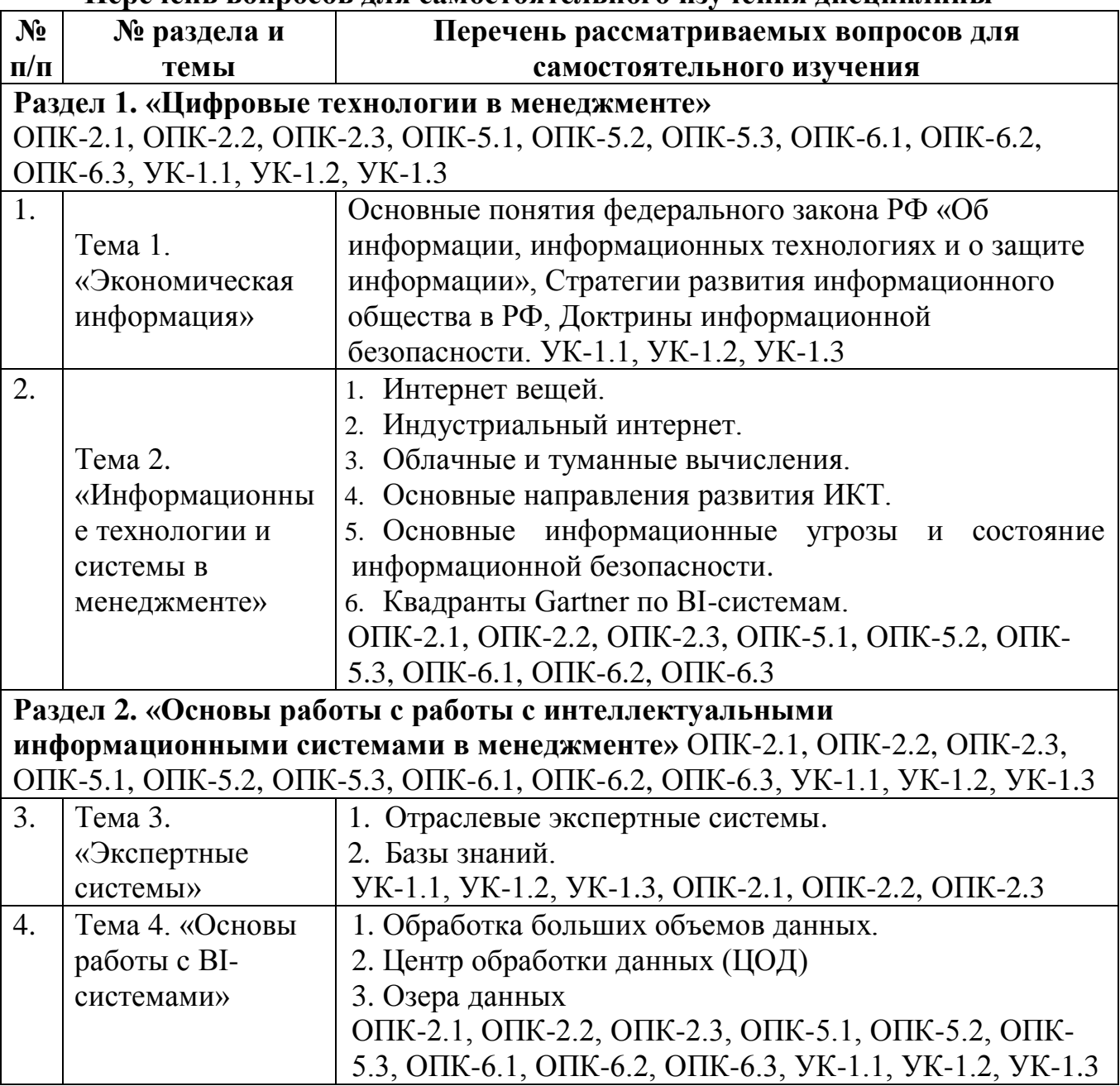

### 5. Образовательные технологии

<span id="page-23-0"></span>Для реализации компетентного подхода предусматривается использование учебном интерактивных образовательных  $\overline{B}$ процессе технологий в сочетании с внеаудиторной работой с целью формирования и развития профессиональных навыков обучающихся.

 $\overline{B}$ процессе освоения лисциплины «Нифровые технологии  $\overline{B}$ менеджменте» используются следующие интерактивные технологии обучения:

Case-study (анализ конкретных практических ситуаций);

компьютерные симуляции.

Метод Case-study - это метод коммуникативно-диалоговой технологии, совместными иель которого усилиями группы обучающихся  $\equiv$ проанализировать поставленную проблему структурирования и классификации экономической информации, терминологии по регламентирующим документам сравнительного информации. проведение cobepe анализа  $\mathbf{M}$ выбор  $\mathbf{B}$ информационных систем организации. эффективности ДЛЯ оценке информационных технологий и систем.

Кейсы базируются на теоретических вопросах современных информационных систем и информационных технологий в менеджменте АПК.

Симуляция - это помещение людей в «фиктивные, имитирующие реальные» ситуации для обучения или получения оценки проделанной работы, иначе это обучение действием или в действии.

Компьютерная симуляция как интерактивная форма обучения обладает огромными возможностями:

- создаёт образ реальных атрибутов деятельности;
- выступает как виртуальный аналог реального взаимодействия;  $\overline{\phantom{0}}$
- создаёт условия реального исполнения профессиональных ролей.

В учебных пособиях, рекомендуемых для дисциплины, по каждой теме приводятся практические задания с учетом отраслевой направленности, а также излагается последовательность их выполнения на компьютере.

Таблина 6

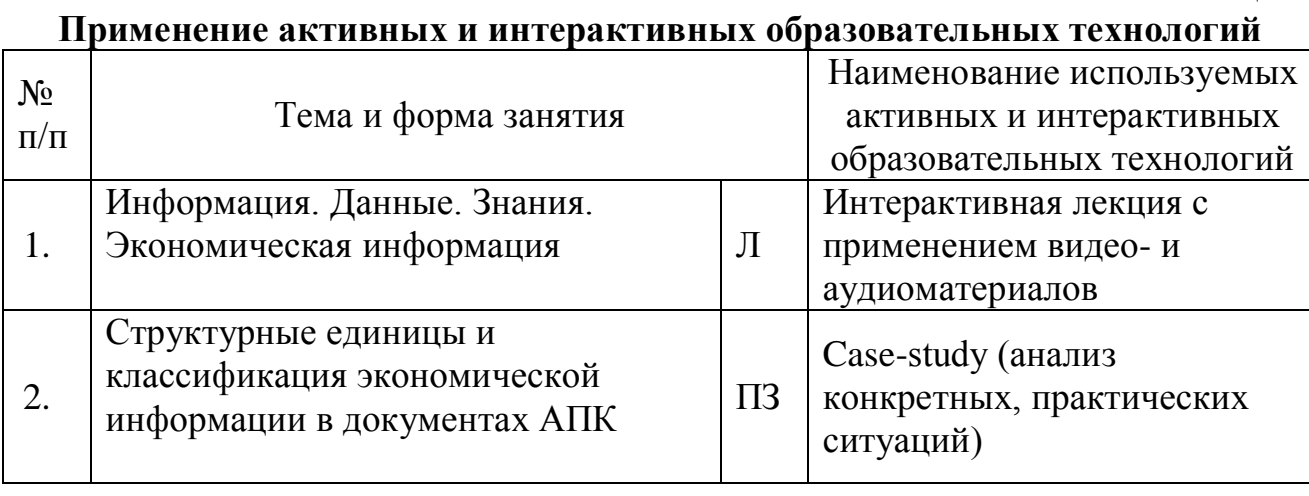

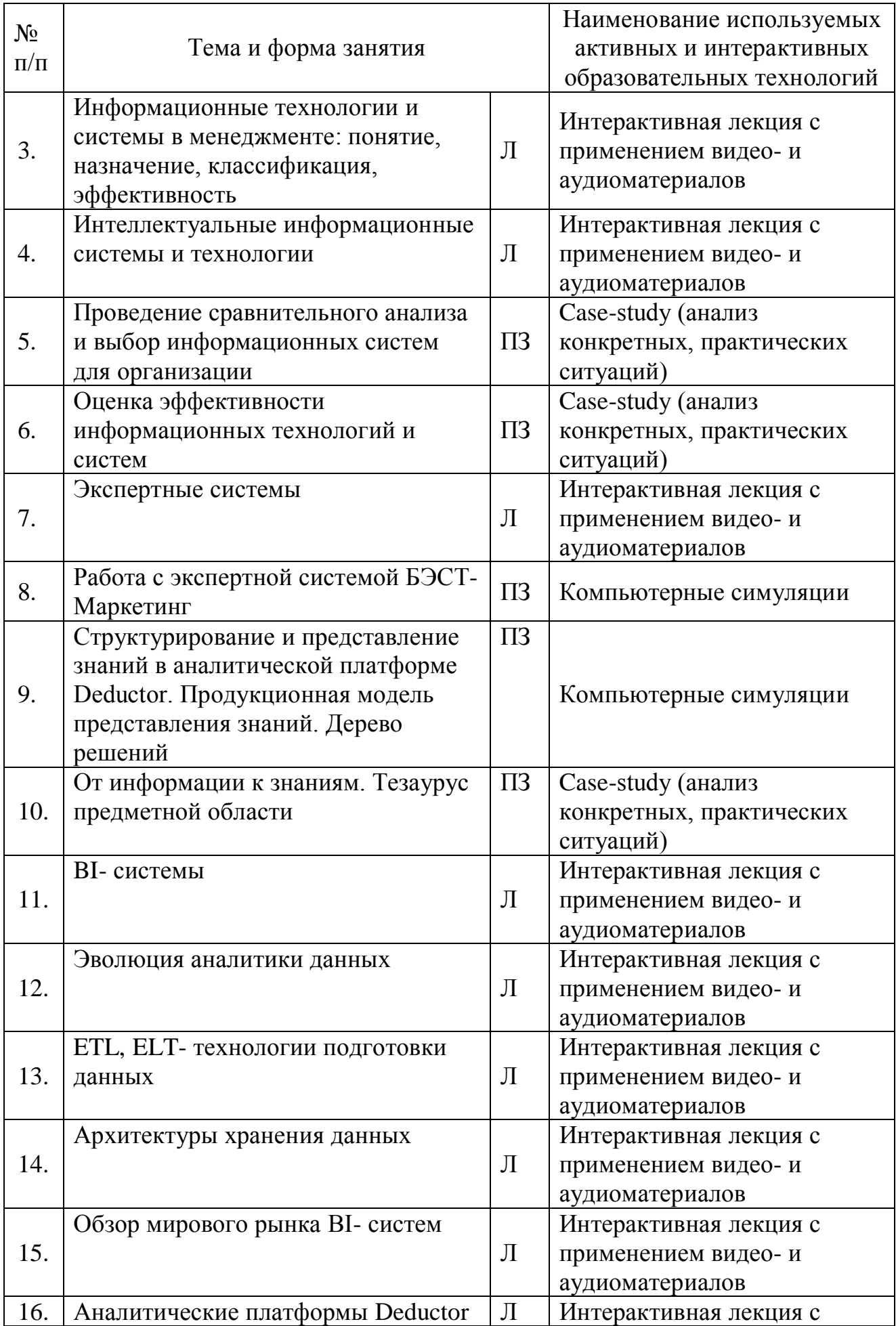

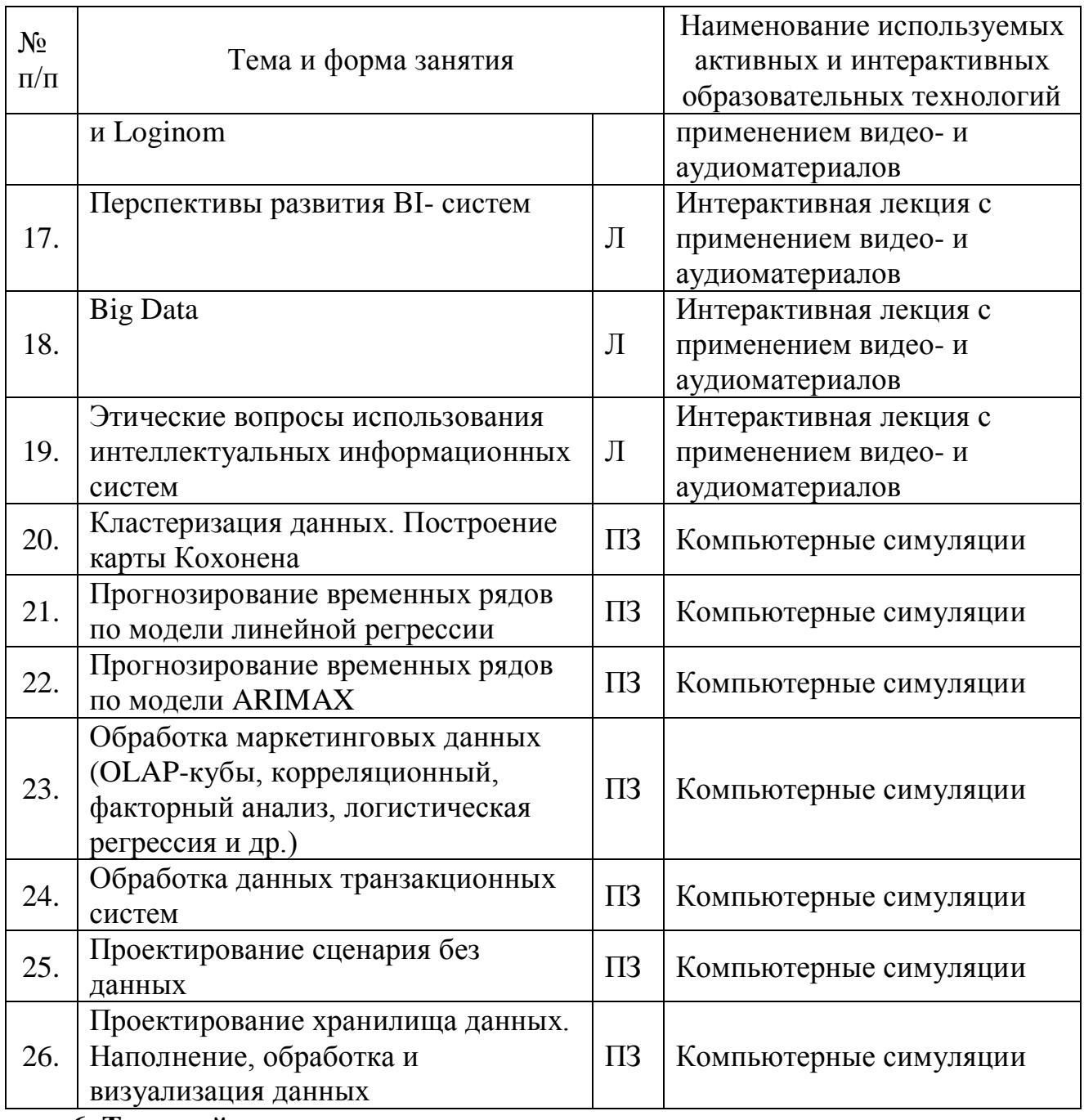

<span id="page-25-0"></span>**6. Текущий контроль успеваемости и промежуточная аттестация по итогам освоения дисциплины**

## <span id="page-25-1"></span>**6.1. Типовые контрольные задания или иные материалы, необходимые для оценки знаний, умений и навыков и (или) опыта деятельности**

Изучение всех разделов дисциплины «Цифровые технологии в менеджменте» сопровождается выполнением аудиторных индивидуальных заданий с последующей их защитой.

#### **Перечень индивидуальных аудиторных заданий**

Практическое занятие № 1. «Структурные единицы и классификация экономической информации в документах АПК»

Для структурирования и классификации экономической информации по первичным документам использовать демобазу «1С: Предприятие 8.3» и документы: Товарная накладная (ТОРГ-12); Товарно-транспортная накладная

(1-Т); Требование-накладная (М-11); Акт о списании ОС (ОС-4). Возможно использование демобазы БЭСТ - 5 3.4 и документов: Накладная ТОРГ-14; Накладная на отпуск материалов на сторону М-15; Приходный ордер М-4; Акт приема оборудования ОС-14; Акт приемки-передачи ОС-1.

# Кейс-задача № 1

Источник: демонстрационная информационная база данных «1С: Предприятие 8.3» или системы управления предприятием «БЭСТ 5 3.4»

1 По первичному документу привести примеры структурных элементов ЭИ.

Результаты оформить в таблице 1.

Таблица 1 – Структурные элементы ЭИ

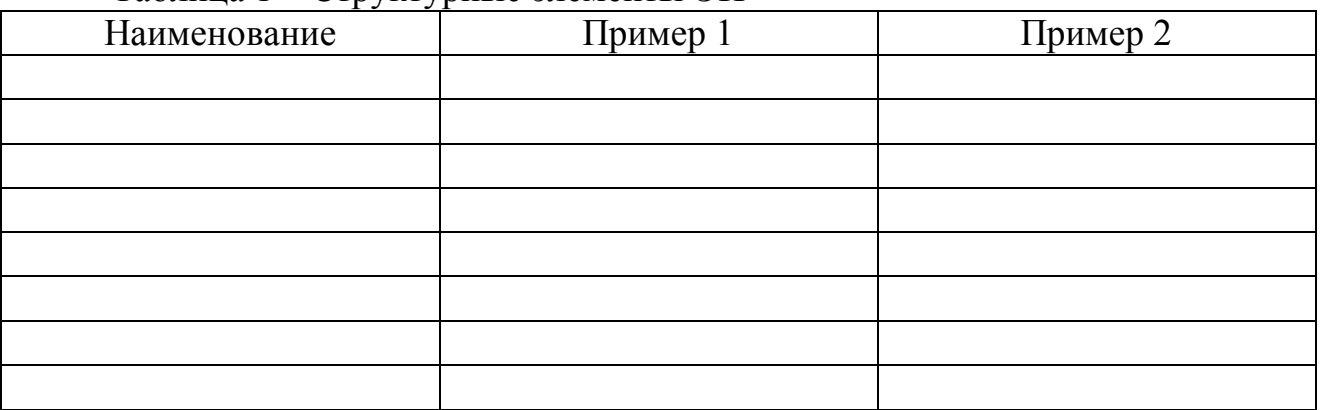

2 Провести классификацию ЭИ, результаты оформить в таблицу 2.

# Таблица 2 – Классификация ЭИ

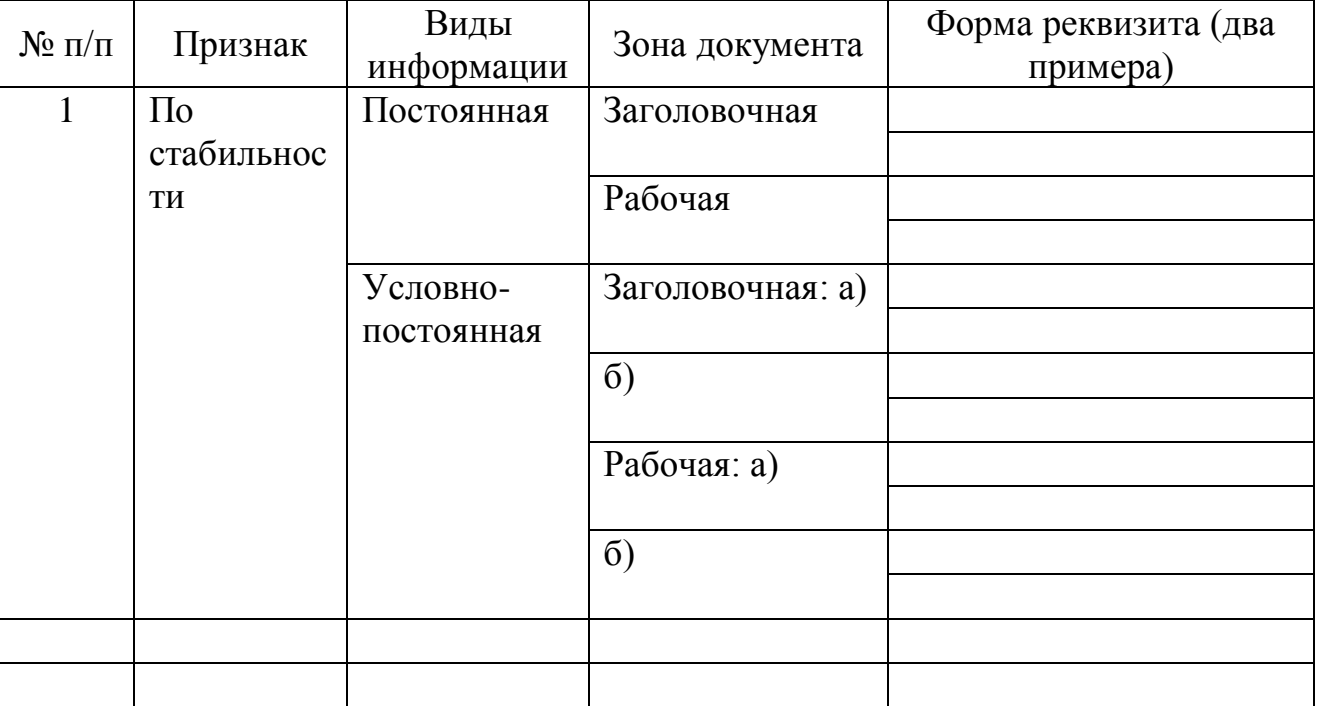

Практическое занятие № 2. «Проведение сравнительного анализа и выбор информационных систем для организации»

Кейс-задача № 2

1. Проанализировать структуру управления, информационную инфраструктуру организации (перечень ИС и ИТ по уровням управления), выявлять информационные потребности специалистов.

2. Изучить рынок информационных систем (ИС) в конкретном регионе.

Исследование и анализ рынка выполнить с использованием карты информатизации бизнеса (режим доступа: [http://www.tadviser.ru\)](http://www.tadviser.ru/) и сайтов компаний.

3. Разработать критерии для сравнения информационных систем (ИС).

Возможно использование следующих критериев:

- $-$  для каких организаций по размеру предназначена ИС;
- требования к операционной системе и объему оперативной памяти;
- фирма-разработчик;
- наличие дилера в регионе;
- наличие отраслевых решений;
- перечень функциональных подсистем;
- возможность приобретения отдельных подсистем;
- наличие встроенных средств программирования;
- язык программирования;
- разграничение прав доступа по ролям;
- возможность работы в «облаках»;
- стоимость, руб. и др.

4. Выполнить сравнительный анализ трех информационных систем.

5. Сделать вывод о возможности и целесообразности использования выбранной информационной системы в конкретной организации.

Практическое занятие № 3. «Оценка эффективности информационных технологий и систем»

## Кейс-задача № 3

Выполнить исследование внедрений информационных систем по видам деятельности в регионе с использованием карты информатизации бизнеса (режим доступа: [http://www.tadviser.ru\)](http://www.tadviser.ru/).

Выбрать внедрения в сельское хозяйство или АПК. Сравнить основные финансовые показатели компании-заказчика до и после внедрения проекта, используя открытые данные финансовой отчетности.

Практическое занятие № 4. «Работа с экспертной системой БЭСТ-Маркетинг»

## Практическая работа № 1

Охарактеризовать этап получения знаний при подготовке маркетингового исследования с использованием экспертной системы БЭСТ-Маркетинг.

1 Создать новый проект.

2 Провести анализ конкурентной среды организации для выявления преимуществ и недостатков.

3 Установить первоочередность решения задач по улучшению положения организации на рынке.

4 Определить финансовые перспективы проекта.

Возможен выбор различных организаций агропромышленного комплекса.

Практическое занятие № 5. «Структурирование и представление знаний в аналитической платформе Deductor. Продукционная модель представления знаний. Дерево решений»

## Практическая работа № 2

1 Создать запрос Доставка товаров клиентам в базе данных *Борей.mdb*.

2 В аналитической платформе Deductor построить дерево решений.

3 Охарактеризовать использованный метод структурирования знаний.

4 На основе результатов дерева решений о доставке товаров клиентов составить продукционную модель представления знаний.

5 Проанализировать результаты продукционной модели. Указать основные продукции (правила) и значимость атрибутов.

Практическое занятие № 6. «От информации к знаниям. Тезаурус предметной области»

## Кейс-задача № 4

Разработать тезаурус на основе лекционного материала и регламентирующих документов отрасли информационных технологий Российской Федерации.

Источники: ФЗ «Об информации, информационных технологиях и о защите информации» от 27.07.2006 N 149, Стратегии развития отрасли информационных технологий в РФ на 2014-2020 годы и на перспективу до 2025 года, Стратегии развития информационного общества в РФ на 2017-2030 годы, лекционный материал.

Составить тезаурус предметной области, оформленный с помощью гиперссылок.

Практическое занятие № 7. «Кластеризация данных. Построение карты Кохонена»

## Практическая работа № 3.

Работа с аналитической платформой Loginom. Business Intelligence в Loginom.

Провести графический анализ рентабельности, сравнить размеры субсидий, выполнить кластерный анализ сельскохозяйственного производства по районам Московской области за два года по данным файла «База данных по

Московской обл.xls» с использование визуализаторов *Таблица, Статистика, OLAP-куб, Кросс-диаграмма, Карта Кохонена* и др.

1 Подготовить данные из файла *База данных МО.xls*.

2 Выполнить кластеризацию объектов на основе нейросети. При изменении настроек переобучать узел.

Оценить качество проведенной кластеризации, сделать выводы.

Практическое занятие № 8. «Прогнозирование временных рядов по модели линейной регрессии»

## Практическая работа № 4.

Работа с аналитической платформой Loginom. Business Intelligence в Loginom.

1 Выбрать данные динамических рядов с сайта Федеральной службы государственной статистики [www.gks.ru.](http://www.gks.ru/)

2 Построить модель линейной регрессии динамического ряда. При изменении настроек переобучать узел.

3 На основе полученной модели линейной регрессии рассчитать прогнозное значение динамического ряда.

Практическое занятие № 9. «Прогнозирование временных рядов по модели ARIMAX»

## Практическая работа № 5.

Работа с аналитической платформой Loginom. Business Intelligence в Loginom.

1 Выбрать данные динамических рядов с сайта Федеральной службы государственной статистики [www.gks.ru.](http://www.gks.ru/)

2 На основе экспертной оценки определить длину циклов по динамическому ряду.

3 Оценить взаимную зависимость элементов временного ряда с использованием компонента *Автокорреляция* и сделать вывод о наличии/ отсутствии трендовой составляющей и действии случайной компоненты.

4 Построить модель ARIMAX динамического ряда. При изменении настроек переобучать узел.

5 На основе полученной модели ARIMAX оценить прогнозное значение динамического ряда.

Практическое занятие № 10. «Обработка маркетинговых данных (OLAPкубы, корреляционный, факторный анализ, логистическая регрессия и др.)»

Практическая работа № 6.

Работа с аналитической платформой Loginom. Business Intelligence в Loginom

1 Подготовить данные из файла *Анкета.xls*.

2 Обработать и проанализировать маркетинговые данные опроса респондентов.

- − создать куб и кросс–таблицу (*Род занятий* в строках, *Доля затрат на продукты* - факты; использовать вариант агрегации *Сумма, Количество, Среднее*);
- − провести группировку данных *Сумма покупки*, *Возраст* с агрегацией *Среднее* по полю *Как часто приобретаете продукты питания*;
- − построить бинарную логистическую регрессионную модель для мужчин и женщин (*Пол* – выходное поле, *Как часто приобретаете продукты питания* – входное поле). При изменении настроек переобучать узел;
- − провести корреляционный анализ (*Сумма покупки*  выходной столбец, *Работающие члены семьи, Неработающие члены семьи, Доля затрат на продукты, Возраст* – входные поля);
- − определить главную компоненту с использованием метода *Факторный анализ*

Оценить качество проведенного маркетингового исследования, сделать выводы.

Практическое занятие № 11. «Обработка данных транзакционных систем»

#### Практическая работа № 7.

Работа с аналитической платформой Loginom. Business Intelligence в Loginom

1. Обработка данных «1С: Предприятие 8.3».

Проанализировать стоимость и количество поступивших на склады организаций товаров от разных контрагентов по данным реестра документов «Поступление товаров и услуг» информационной базы «1С: Предприятие 8.3» DemoAccountingEduc. Использовать обработчики и визуализаторы:

 кросс–таблица (организация – в строках, количество, сумма НДС, сумма с НДС – факты; для поля *Количество* использовать вариант агрегации *Количество*, для остальных полей – *Сумма*);

 группировка (счет учета, сумма НДС, Всего), визуализатор – диаграмма – области, сумма НДС – на переднем плане.

2. Обработка данных «БЭСТ-5».

Проанализировать размер заработной платы сотрудников ООО «Мечта» демонстрационной базы «БЭСТ-5». Использовать обработчики и визуализаторы:

 кросс–таблица (*Структурное подразделение* – в строках, *Категория кадрового состава* – в колонках, *Сумма на руки* – факт; вариант агрегации – *Сумма*); в качестве визуализаторов добавить таблицу и диаграмму;

 группировка (*Семейное положение* - Группа*, Начислено* – Показатели с агрегацией *Количество уникальных значений*); в качестве визуализаторов выбрать таблицу, статистику и диаграмму;

 корреляционный анализ (Набор 1 – *Начислено*, Набор 2 - *Пол, Структурное подразделение, Должность*, *Категория кадрового состава, Семейное положение,* коэффициент корреляции Пирсона);

 кластеризация (входные поля – *Табельный номер, Пол, Структурное подразделение, Должность*, *Категория кадрового состава, Семейное положение, Начислено, Удержано*); установить фиксированное количество кластеров - 3; в качестве визуализации разбиение на кластеры выбрать *Таблица, Куб* (в строках – *Номер кластера*, в столбцах – *Семейное положение*, факты – *Начислено, Удержано* с вариантом агрегации *Среднее*).

Практическое занятие № 12. «Проектирование сценария без данных»

## Практическая работа № 8.

Разработать производный компонент Loginom , работающий по следующему алгоритму проведения АВС-анализа:

1. расчет суммарного вклада каждого объекта в общий результат (например, на какую сумму совершил покупки каждый покупатель);

2. создание ранжированного списка объектов – сортировка по степени убывания суммарного вклада (суммы покупок);

3. расчет вклада нарастающим итогом: значение показателя в каждой строке таблицы суммируется со всеми предыдущими значениями;

4. разбиение объектов на группы по накопительному итогу в соответствии с заданными границами групп (все покупатели, которые обеспечили 80% выручки, входят в группу А; все, кто обеспечил еще 15% - в группу В; оставшиеся – в группу С).

Практическое занятие № 13. «Проектирование хранилища данных. Наполнение, обработка и визуализация данных»

Практическая работа № 9.

Работа с аналитической платформой Deductor

1. Спроектировать структуру и наполнить хранилище, используя данные базы «Борей».

2. Проанализировать объем и структуру продаж сотрудников организации с использование визуализаторов *Таблица, Статистика, OLAPкуб, Кросс-диаграмма*.

**Перечень вопросов, выносимых на промежуточную аттестацию (зачет):**

1 Цель, задачи, содержание и связь курса с другими дисциплинами.

2 Информация, экономическая информация: понятие, структура.

3 Аспекты информации: понятие, назначение.

4 Информация, данные, знания.

- 5 Классификация экономической информации.
- 6 Понятие базы данных, базы знаний и их применение в АИС.
- 7 Понятие, структура хранилища данных и применение в АИС.
- 8 Понятие оперативного склада данных и применение в АИС.
- 9 Правовое регулирование информационных систем и технологий.
- 10 Информационная технология: понятие, структура.
- 11 Информационная технология: понятие, классификация.
- 12 Информационные процессы: понятие, динамика развития.
- 13 Система: понятие, компоненты.
- 14 Информационная система: понятие, структура.
- 15 Информационная система: понятие, классификация.
- 16 Понятие OLTP технологий и их применение в АИС.
- 17 Понятие OLAP технологий и их применение в АИС.
- 18 Понятие ETL, ELT технологий и их применение в АИС
- 19 Понятие KDD технологий и их применение в АИС.
- 20 Понятие Data Mining технологий и их применение в АИС.
- 21 Понятие «облачных» технологий и их применение в АИС.
- 22 Эффективность применения ИТ и ИС: понятие, виды.
- 23 Цифровая экономика, цифровое сельское хозяйство.

24 Интеллектуальные информационные технологии и системы: понятие, назначение, классификация.

- 25 Информационное общество. Общество знаний.
- 26 Этика и цифра.

## **Перечень вопросов, выносимых на промежуточную аттестацию (экзамен):**

1. Цель, задачи, содержание дисциплины «Цифровые технологии в менеджменте».

- 2. Понятие, свойства и классификация экономической информации.
- 3. Структура, единицы измерения экономической информации.
- 4. Информационная технология: понятие, структура.
- 5. Этапы развития информационных технологий.
- 6. Информационные процессы: понятие и динамика.
- 7. Понятие OLTP технологий.
- 8. Понятие OLAP технологий.
- 9. Понятие KDD технологий.
- 10. Понятие ELT, ELT технологий.
- 11. «Облачные технологии»: понятие, модели.
- 12. Понятие технологии Data Mining и ее назначение.
- 13. Понятие искусственного интеллекта и направления применения.
- 14. История развития идей искусственного интеллекта.
- 15. Понятие и классификация интеллектуальных информационных систем.

16. Экспертные системы: понятие, история развития, архитектура, классификация.

17. Классифицирующие, трансформирующие, доопределяющие, многоагентные экспертные системы.

18. Модели представления знаний в экспертных системах.

19. Базы, хранилища данных, базы знаний.

20. Логистические экспертные системы: виды, функции, характеристики, особенности применения.

21. BI- системы: понятие, назначение, история развития, архитектура, методы, технологии преобразования данных.

22. Обработчики и визуализаторы Data Mining.

23. Обмен данными между автоматизированными информационными системами.

24. BI- система Deductor (Loginom)»: назначение, характеристика.

- 25. Визуализаторы и обработчики BI- системы Deductor (Loginom).
- 26. Проектирование хранилищ данных в BI- системе Deductor.
- 27. Big Data: понятие, использование.
- 28. Экспертная система «БЭСТ Маркетинг»: назначение, характеристика.
- 29. Технологии преобразования данных в BI- системах.
- <span id="page-33-0"></span>30. Обзор мирового рынка BI- систем.

## **6.2. Описание показателей и критериев контроля успеваемости, описание шкал оценивания**

#### **Критерии оценивания промежуточного контроля (зачет)**

Таблица 7

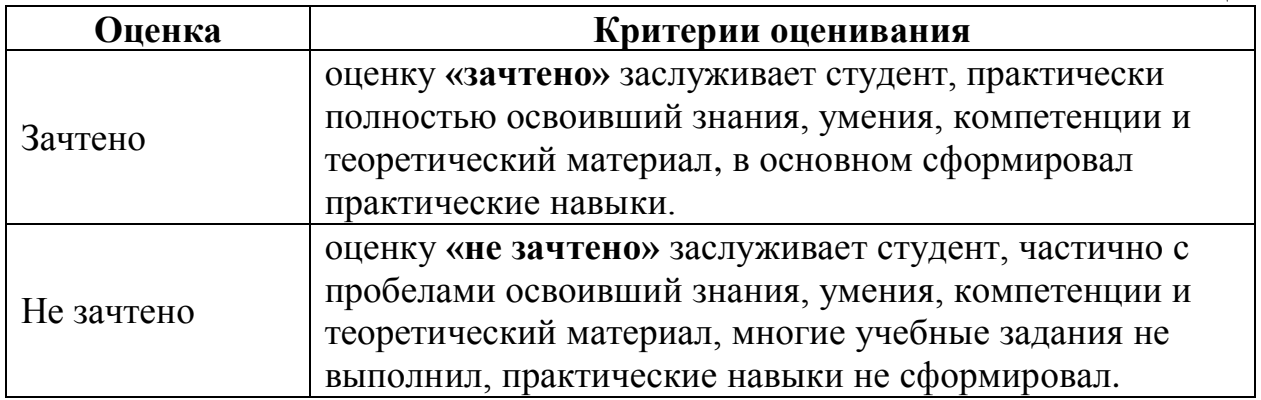

Таблица 8

**Описание критериев оценивания промежуточного контроля (экзамен)**

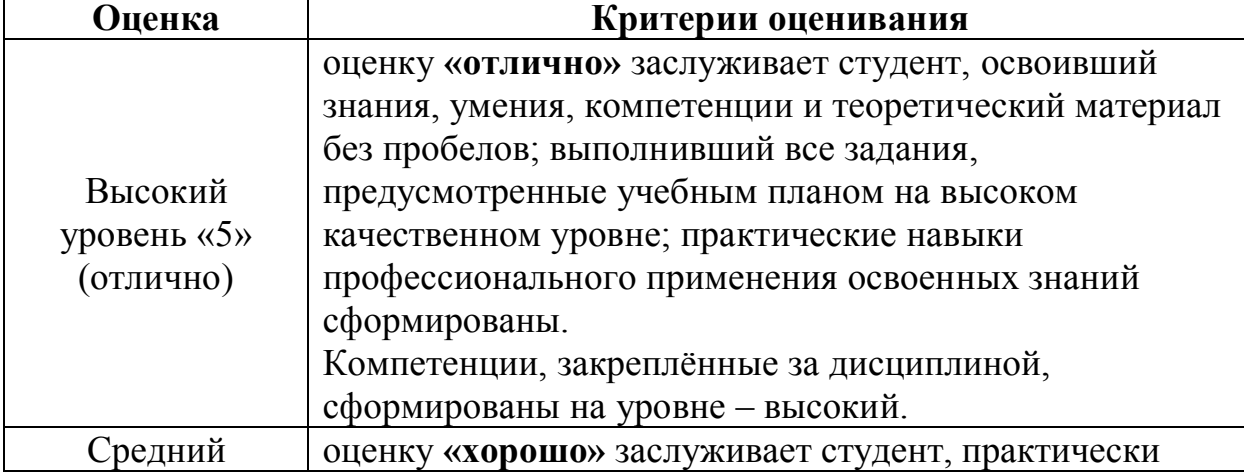

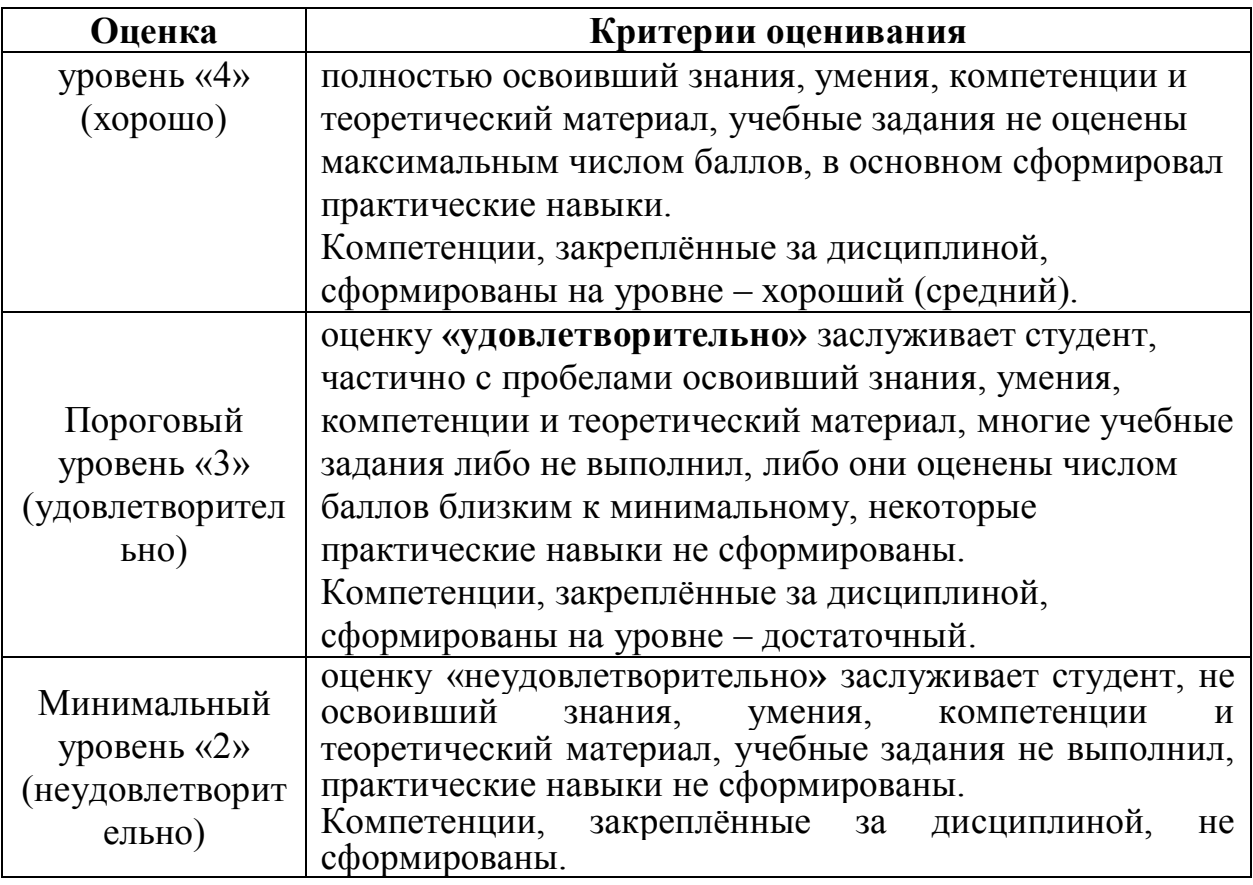

Проведение промежуточной аттестации знаний студентов возможно с использованием экзаменационного тестирования в электронном образовательном курсе «Цифровые технологии в менеджменте» на портале [https://sdo.timacad.ru.](https://sdo.timacad.ru/)

# <span id="page-34-0"></span>**7. Учебно-методическое и информационное обеспечение дисциплины 7.1 Основная литература**

<span id="page-34-1"></span>1. Карпузова, Н.В. BI- система Loginom: учебное пособие / Н. В. Карпузова, К. В. Чернышева, С.И. Афанасьева; Российский государственный

аграрный университет - МСХА имени К. А. Тимирязева (Москва). — Электрон. текстовые дан. — Москва, 2020 — 162 с. – Режим доступа: http://elib.timacad.ru/dl/local/s20210316-1.pdf.

2. Карпузова, В.И., Информационные системы и технологии в менеджменте АПК: учебное пособие / В.И. Карпузова, Э.Н. Скрипченко, К.В. Чернышева, Н.В. Карпузова. - М.; БИБКОМ, ТРАНСЛОГ, 2016. - 458 с.

## **7.2 Дополнительная литература**

<span id="page-34-3"></span><span id="page-34-2"></span>1 Кацко, И.А. Практикум по анализу данных на компьютере / И.А. Кацко, Н.Б. Паклин. - Москва: КолосС, 2009. – 276 с.

2. Яковлев В.Б. Анализ данных в аналитической платформе Loginom: учебное пособие. – Lambert Academic Publishing, 2020. – 174 с.

### **7.3 Нормативные правовые акты**

1. Федеральный закон «Об информации, информационных технологиях и о защите информации» от 27.07.2006 N 149-ФЗ (в последней редакции).

2. ГОСТ Р 51583-2014.

3. ГОСТ 34.601-90.

4. ИСО/МЭК 12207-2010.

5. Доктрина информационной безопасности Российской Федерации от 5 декабря 2016 г. № 646.

<span id="page-35-0"></span>6. Стратегия развития информационного общества в Российской Федерации на 2017 – 2030 годы.

## **7.4 Методические указания, рекомендации и другие материалы к занятиям**

<span id="page-35-1"></span>Система «БЭСТ–Маркетинг». Руководство пользователя. М. ЗАО «Интеллект – Сервис», 2015.

## **8. Перечень ресурсов информационно-телекоммуникационной сети «Интернет», необходимых для освоения дисциплины**

1 Базы данных Министерства сельского хозяйства Российской Федерации: Режим доступа: [http://www.mcx.ru](http://www.mcx.ru/) – открытый доступ.

2 Базы данных Федеральной службы государственной статистики: Режим доступа: [http://www.gks.ru](http://www.gks.ru/) открытый доступ.

3. Портал выбора технологий и поставщиков: Режим доступа: [www.tadviser.ru](http://www.tadviser.ru/) – открытый доступ.

4. Предоставление практических и объективных данных Режим доступа: [www.gartner.com](http://www.gartner.com/) - открытый доступ.

## <span id="page-35-2"></span>**9. Перечень программного обеспечения и информационных справочных систем**

Таблица 9

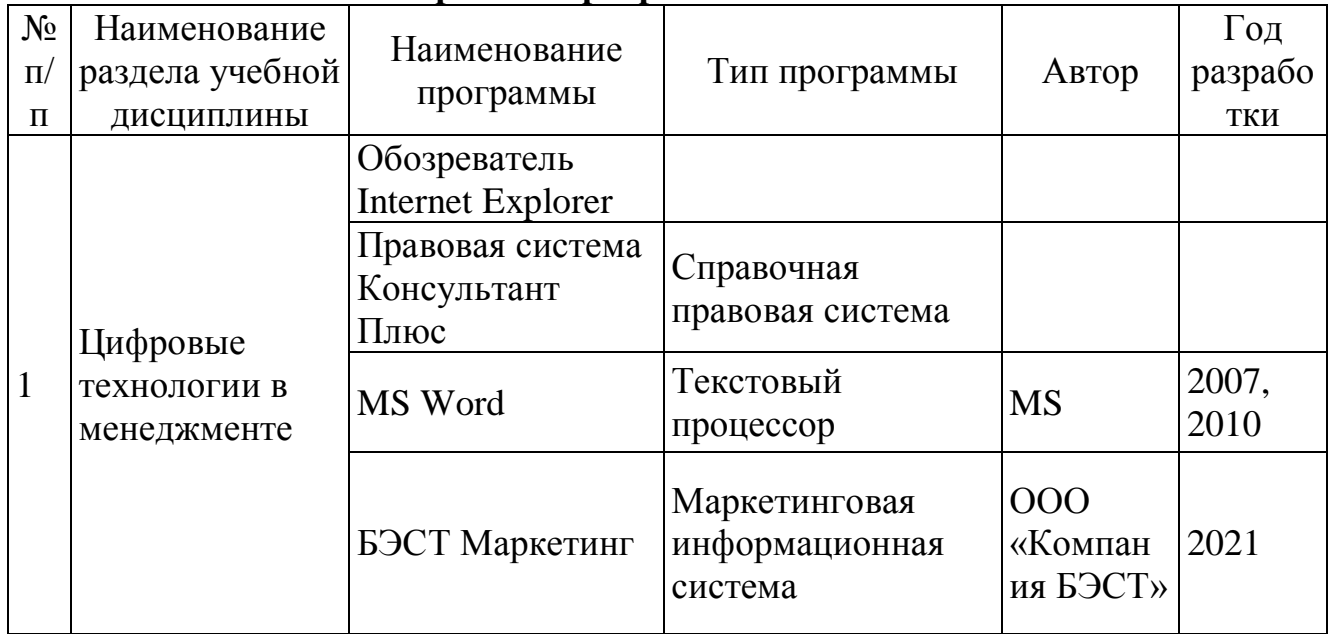

## **Перечень программного обеспечения**

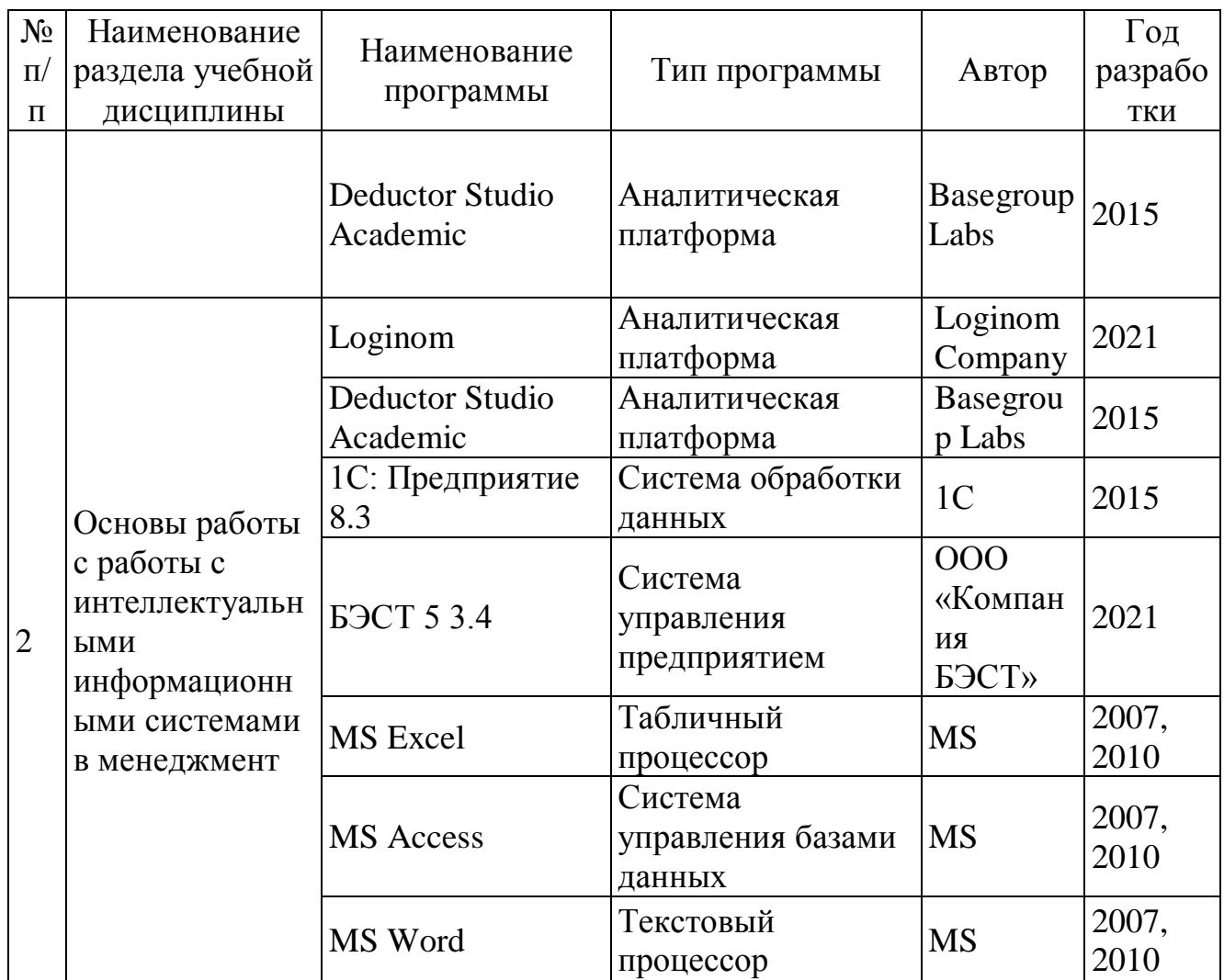

<span id="page-36-0"></span>**10.** Описание материально-технической базы, необходимой для осуществления образовательного процесса по дисциплине

Для лекционных занятий необходимы компьютерные классы, оборудованные мультимедийной техникой для демонстрации учебных материалов.

Для проведения практических занятий использовать программу Netop School для управления компьютерными классами.

Таблица 10

# **Сведения об обеспеченности специализированными аудиториями, кабинетами, лабораториями**

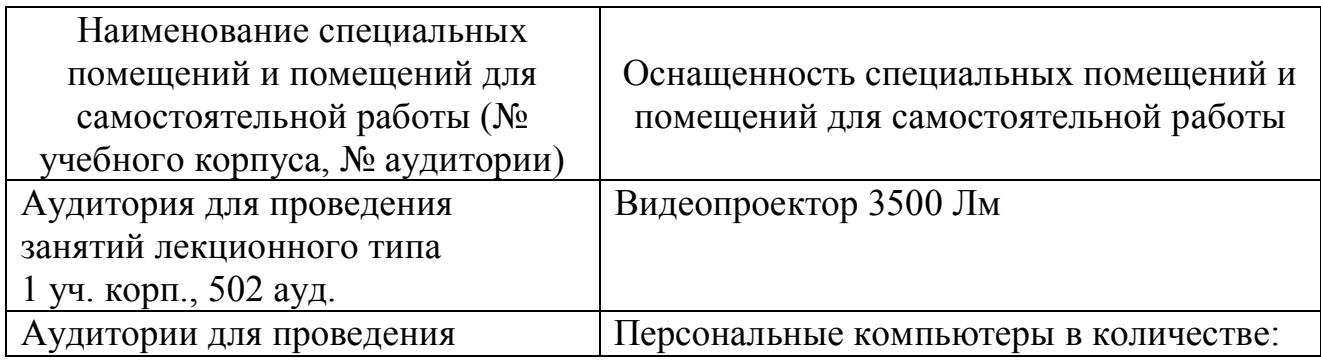

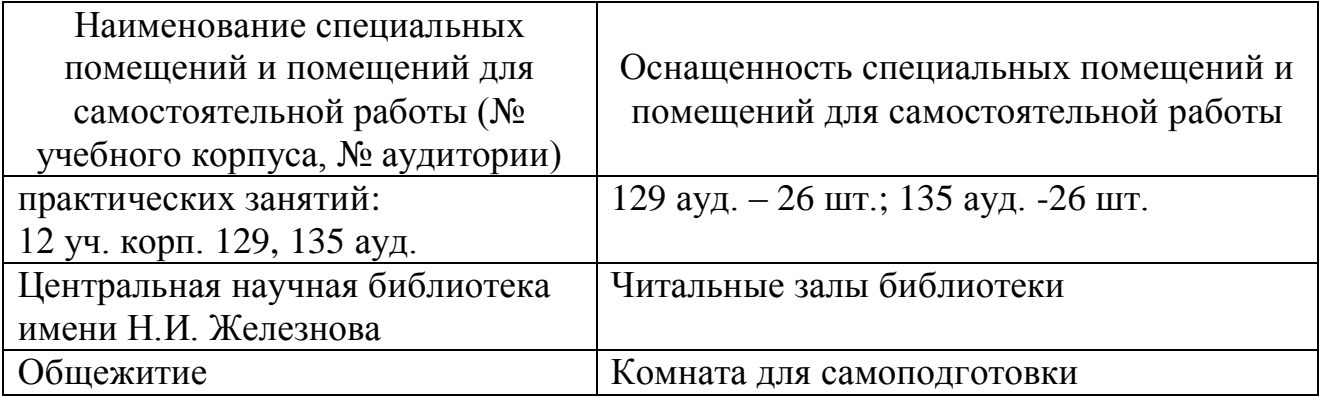

### **11. Методические рекомендации студентам по освоению дисциплины**

<span id="page-37-0"></span>Освоение теоретических основ дисциплины «Цифровые технологии в менеджменте» предусматривает изучение материала лекций, работу с рекомендуемым учебно-методическим обеспечением. Лекции читаются в мультимедийных аудиториях на основе подготовленных лектором презентаций. Во время проработки конспекта лекций пометить непонятные места и обратиться к рекомендуемой основной и дополнительной литературе.

Практические навыки по дисциплине «Цифровые технологии в менеджменте» приобретаются путем выполнения практических заданий в компьютерных классах. В процессе выполнения заданий студенты могут получить консультации у преподавателя.

Самостоятельная работа студентов организуется в соответствии с требованиями таблицы 5 п. 4.3 настоящей рабочей программы с использованием материалов лекций и учебно-методического обеспечения.

Возможно использование электронного образовательного курса «Цифровые технологии в менеджменте», расположенного на портале [https://sdo.timacad.ru.](https://sdo.timacad.ru/)

#### **Виды и формы отработки пропущенных занятий**

<span id="page-37-1"></span>Студент, пропустивший занятия, обязан отработать пропущенное занятие и отчитаться перед преподавателем в соответствии с пунктом 6.3. Устава РГАУ-МСХА имени К.А. Тимирязева

http://www.timacad.ru/about/data/docs/ustav2014.pdf

«Обучающиеся Университета обязаны: добросовестно осваивать образовательную программу, выполнять индивидуальный учебный план, в том числе посещать предусмотренные учебным планом или индивидуальным учебным планом учебные занятия, осуществлять самостоятельную подготовку к занятиям, выполнять задания, данные педагогическими работниками в рамках образовательной программы».

Отработка пропущенных занятий производится в часы консультаций преподавателя на кафедре путем демонстрации выполненного задания или с использованием электронного образовательного курса «Цифровые технологии в менеджменте» на портале [https://sdo.timacad.ru/.](https://sdo.timacad.ru/)

### <span id="page-38-0"></span>12. Методические рекомендации преподавателям по организации обучения по лиспиплине

Лекции по дисциплине «Цифровые технологии в менеджменте» читаются в специализированной мультимедийной аудитории. В лекциях рассматриваются основные термины и категории понятийного уровня для освоения профессиональной терминологии  $\mathbf{B}$ области современных автоматизированных информационных систем и технологий, информационной сферы цифровой экономики.

Практические занятия проводятся в сетевых компьютерных классах, оснащенных современными техническими и программными средствами. Необходимо проведение инструктажа по технике безопасности при работе в компьютерных классах.

Текущая аттестация студентов - оценка знаний и умений проводится постоянно на практических занятиях с помощью контроля результатов выполнения практических работ, устного опроса, решения кейс-задач, а также на контрольной неделе.

Промежуточная аттестация студентов проводится в форме зачета (2 семестр) и экзамена (3 семестр).

Возможно использование электронного образовательного ресурса на https://sdo.timacad.ru/ «Цифровые технологии в менеджменте».

## Программу разработали:

reep

Чернышева К.В., к.э.н., доцент Афанасьева С.И., к.э.н. Карпузова Н.В., к.э.н., доцент

#### **РЕЦЕНЗИЯ**

#### **на рабочую программу дисциплины Б1.О.10 «Цифровые технологии в менеджменте» ОПОП ВО по направлению 38.03.02 «Менеджмент», направленности «Логистика» и «Управление бизнесом» (квалификация выпускника – бакалавр)**

Ивашовой Ольгой Николаевной, кандидатом сельскохозяйственных наук, доцентом кафедры информационных технологий в АПК ФГБОУ ВО г. Москвы «Российский аграрный университет – МСХА имени К.А. Тимирязева» (далее по тексту рецензент), проведено рецензирование рабочей программы дисциплины «Цифровые технологии в менеджменте» ОПОП ВО по направлению 38.03.02- «Менеджмент», направленности «Логистика» и «Управление бизнесом» (бакалавриат) студентам очной формы обучения, разработанной в ФГБОУ ВО «Российский государственный аграрный университет – МСХА имени К.А. Тимирязева», на кафедре прикладной информатики (разработчики – Чернышева Кира Владимировна, доцент кафедры прикладной информатики, кандидат экономических наук; Афанасьева Светлана Ильинична, доцент кафедры прикладной информатики, кандидат экономических наук; Карпузова Надежда Васильевна, доцент кафедры прикладной информатики, кандидат экономических наук).

Рассмотрев представленные на рецензию материалы, рецензент пришел к следующим выводам:

1. Предъявленная рабочая программа дисциплины Цифровые технологии в менеджменте» (далее по тексту Программа) *соответствует* требованиям ФГОС ВО по направлению 38.03.02 «Менеджмент». Программа *содержит* все основные разделы, *соответствует* требованиям к нормативно-методическим документам.

2. Представленная в Программе *актуальность* учебной дисциплины в рамках реализации ОПОП ВО *не подлежит сомнению* – дисциплина относится к обязательной части учебного цикла – Б1.О.

3. Представленные в Программе *цели* дисциплины *соответствуют* требованиям ФГОС ВО направления 38.03.02 «Менеджмент».

4. В соответствии с Программой за дисциплиной «Цифровые технологии в менеджменте» закреплены *три индикатора одной универсальной и девять индикаторов трех общепрофессиональных компетенций*. Результаты обучения, представленные в Программе в категориях знать, уметь, владеть *соответствуют* специфике и содержанию дисциплины и *демонстрируют возможность* получения заявленных результатов.

5. Общая трудоѐмкость дисциплины «Цифровые технологии в менеджменте» составляет **десять** зачѐтных единиц (360 часов).

6. Информация о взаимосвязи изучаемых дисциплин и вопросам исключения дублирования в содержании дисциплин *соответствует* действительности. Дисциплина «Цифровые технологии в менеджменте» взаимосвязана с другими дисциплинами ОПОП ВО и Учебного плана по направлению 38.03.02 «Менеджмент» и возможность дублирования в содержании отсутствует.

7. Представленная Программа предполагает использование современных образовательных технологий, используемые при реализации различных видов учебной работы. Формы образовательных технологий *соответствуют* специфике дисциплины.

8. Программа дисциплины «Цифровые технологии в менеджменте» предполагает 112 часов занятий в интерактивной форме.

9. Виды, содержание и трудоѐмкость самостоятельной работы студентов, представленные в Программе, *соответствуют* требованиям к подготовке выпускников, содержащимся во ФГОС ВО направления 38.03.02 «Менеджмент»**.**

10. Представленные и описанные в Программе формы *текущей* оценки знаний (защита практических работ, оценка самостоятельной работы), *соответствуют* специфике дисциплины и требованиям к выпускникам.

Форма промежуточного контроля знаний студентов, предусмотренная Программой, осуществляется в форме зачета и экзамена, что *соответствует* статусу дисциплины, как дисциплины обязательной части учебного цикла – Б1.О - ФГОС ВО направления 38.03.02 «Менеджмент»**.**

11. Формы оценки знаний, представленные в Программе, *соответствуют* специфике дисциплины и требованиям к выпускникам.

12. Учебно-методическое обеспечение дисциплины представлено: основной литературой – два источника, дополнительной литературой – два наименовани**я**, нормативные правовые акты – шесть источников, методические указания – один источник, Интернет-ресурсы – четыре источника и *соответствует* требованиям ФГОС ВО направления 38.03.02 «Менеджмент»**.**

13. Материально-техническое обеспечение дисциплины соответствует специфике дисциплины «Цифровые технологии в менеджменте» и обеспечивает использование современных образовательных, в том числе интерактивных методов обучения.

14. Методические рекомендации студентам и методические рекомендации преподавателям по организации обучения по дисциплине дают представление о специфике обучения по дисциплине «Цифровые технологии в менеджменте».

#### **ОБЩИЕ ВЫВОДЫ**

На основании проведенного рецензирования можно сделать заключение, что характер, структура и содержание рабочей программы дисциплины «Цифровые технологии в менеджменте» ОПОП ВО по направлению 38.03.02 «Менеджмент», направленности «Логистика» и «Управление бизнесом» (квалификация выпускника – бакалавр), разработанная кандидатом экономических наук; Чернышевой Кирой Владимировной, доцентом кафедры прикладной информатики, кандидатом экономических наук; Афанасьевой Светланой Ильиничной, доцентом кафедры прикладной информатики, кандидатом экономических наук, Карпузовой Надеждой Васильевной, доцентом кафедры прикладной информатики, кандидатом экономических наук, соответствует требованиям ФГОС ВО, современным требованиям экономики, рынка труда и позволит при еѐ реализации успешно обеспечить формирование заявленных компетенций.

Рецензент: Ивашова Ольга Николаевна, доцент кафедры информационных технологий в АПК ФГБОУ ВО г. Москвы «Российский аграрный университет – МСХА имени К.А. Тимирязева», кандидат сельскохозяйственных наук

 $\frac{116a+11}{100}$